# МІНІСТЕРСТВО ОСВІТИ І НАУКИ УКРАЇНИ ЦЕНТРАЛЬНОУКРАЇНСЬКИЙ НАЦІОНАЛЬНИЙ ТЕХНІЧНИЙ УНІВЕРСИТЕТ КАФЕДРА АВТОМАТИЗАЦІЇ ВИРОБНИЧИХ ПРОЦЕСІВ

# **МЕТРОЛОГІЯ ТА ВИМІРЮВАННЯ**

# **МЕТОДИЧНІ ВКАЗІВКИ**

**до виконання лабораторних робіт з контрольно-вимірювальних приладів та електричних вимірювань Частина ІІ. Вимірювання параметрів електричних кіл**

Для студентів спеціальностей:

151 «Автоматизація та комп'ютерно-інтегровані технології»;

141 **«**Електроенергетика, електротехніка та електромеханіка» денної та заочної форм навчання.

**Кропивницький, 2022**

# МІНІСТЕРСТВО ОСВІТИ І НАУКИ УКРАЇНИ ЦЕНТРАЛЬНОУКРАЇНСЬКИЙ НАЦІОНАЛЬНИЙ ТЕХНІЧНИЙ УНІВЕРСИТЕТ КАФЕДРА АВТОМАТИЗАЦІЇ ВИРОБНИЧИХ ПРОЦЕСІВ

# **МЕТРОЛОГІЯ ТА ВИМІРЮВАННЯ**

### **МЕТОДИЧНІ ВКАЗІВКИ**

**до виконання лабораторних робіт з контрольно-вимірювальних приладів та електричних вимірювань Частина ІІ. Вимірювання параметрів електричних кіл**

Для студентів спеціальностей:

151 «Автоматизація та комп'ютерно-інтегровані технології»; 141 **«**Електроенергетика, електротехніка та електромеханіка» денної та заочної форм навчання.

### ЗАТВЕРДЖЕНО

на засіданні кафедри автоматизації виробничих процесів, протокол №7 від 01.12.2021 р.

**Кропивницький, 2022**

УДК 681.2(07)

Метрологія та вимірювання. Методичні вказівки до виконання лабораторних робіт з контрольновимірювальних приладів та електричних вимірювань. Частина ІІ. Вимірювання параметрів електричних кіл. Для студентів спеціальностей: 151 «Автоматизація та комп'ютерно-інтегровані технології», 141 **«**.Електроенергетика, електротехніка та електромеханіка» денної та заочної форм навчання. / В. М. Каліч, Р. В. Жесан, М. С. Мірошніченко. – Кропивницький: ЦНТУ, 2022 – 47 с.

Укладачі: Каліч В. М., кандидат технічних наук, професор; Жесан Р. В., кандидат технічних наук, доцент; Мірошніченко М. С., кандидат технічних наук, доцент.

Рецензент: Сербул О. М., кандидат технічних наук, доцент.

#### **ЛАБОРАТОРНА РОБОТА №4**

#### **Вимірювання ємності та індуктивності.**

#### **1. Мета роботи:**

- 1) вивчити найбільш поширені методи вимірювання індуктивності та ємності;
- 2) вивчити будову і принцип дії мостів змінного струму (на прикладі мосту Р577);
- 3) виконати вимірювання індуктивності та добротності, ємності та кута втрат;
- 4) визначити похибки вимірювань.

### **2. Короткі теоретичні відомості**

Для визначення ємності, індуктивності, взаємоіндуктивності, добротності та діелектричних втрат серед інших методів використовують *непрямий метод* та *метод порівняння*.

### **2.1. Непрямий метод.**

Суть цього методу полягає в вимірюванні параметрів кола з індуктивністю або ємністю і розрахунках значень невідомих індуктивності або ємності за результатами цих вимірювань.

Схеми для непрямого методу визначення ємності наведені на *Рис. 4.1*.

При вимірюванні ємності конденсатора враховуємо, що в ньому поглинається активна потужність. Дійсний (реальний) конденсатор можливо подати у вигляді ідеальної ємності, з'єднаної послідовно або паралельно з активним опором, який і зумовлює виникнення втрат. Отже, струм у колі такого конденсатора випереджає напругу на кут, менший 90°.

Якщо не враховувати активні втрати в конденсаторі, то ємність може бути розрахована за показами амперметра і вольтметра (*Рис. 4.1, а)*):

$$
C_x = \frac{I}{U \cdot \omega},\tag{4.1}
$$

де *І* – струм у колі (показання амперметра), А; *U* – напруга кола (показання вольтметра), B;  $\omega$  = 2  $\cdot \pi f$  – кутова частота, с<sup>-1</sup>.

При урахуванні втрат, ємність конденсатора та його діелектричні втрати можуть бути визначені за показами амперметра, вольтметра і ватметра (*Рис. 4.1, б)*) за формулами:

$$
C_x = \frac{I^2}{\omega \cdot \sqrt{U^2 \cdot I^2 - P^2}};
$$
\n(4.2)

$$
R_x = \frac{P}{I^2},\tag{4.3}
$$

де *Р* – потужність (показання ватметра), Вт.

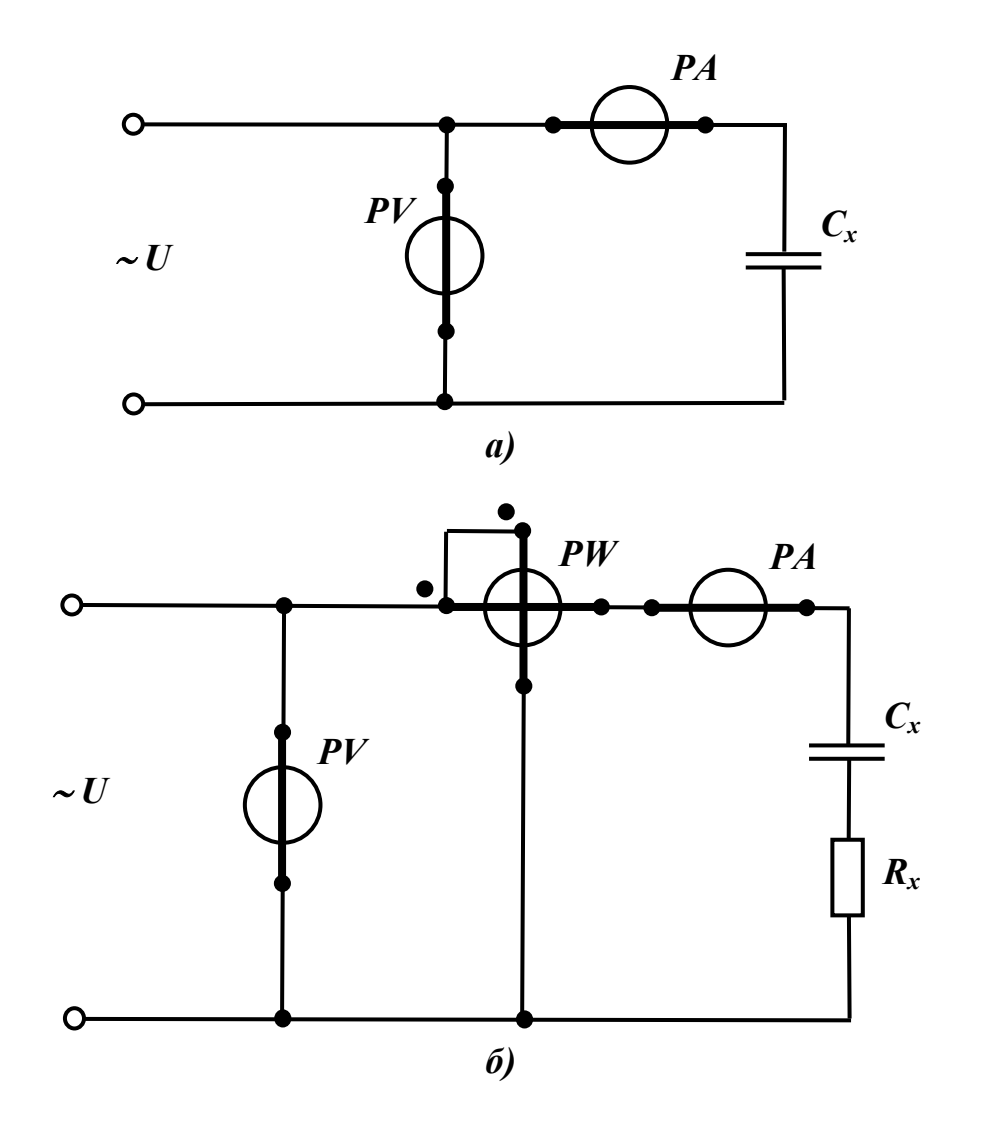

*Рисунок 4.1 – Схеми для непрямого методу визначення ємності: а) без урахування втрат; б) з урахуванням втрат*

З векторної діаграми для реального конденсатора, тобто із урахуванням втрат, (див. *Рис. 4.1, в)*) випливає:

$$
P = I^2 \cdot R = U \cdot I \cdot \cos \varphi \tag{4.4}
$$

$$
tg\delta = R \cdot \omega \cdot C_x = \frac{P \cdot \omega \cdot C_x}{I^2},
$$
\n(4.5)

де  $\delta$ – кут втрат, який характеризує активні втрати в конденсаторі (  $\delta$  =  $\frac{\pi}{2}$  –  $\varphi$  ). 2

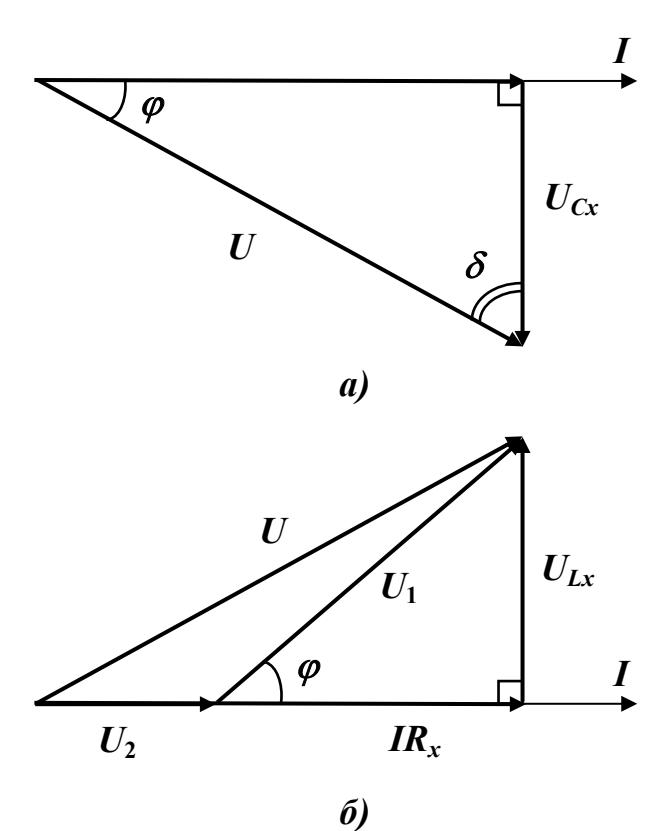

*Рисунок 4.2 – Векторні діаграми, що пояснюють сутність непрямого методу визначення: а) ємності; б) індуктивності*

Непрямий метод вимірювання індуктивності полягає в вимірюванні параметрів кола з котушкою і послідуючим розрахунком. Схеми непрямого вимірювання індуктивності наведені на *Рис. 4.3*.

За показами вольтметра і амперметра (*Рис. 4.3, а)*) індуктивність визначають за співвідношенням:

$$
L_x = \frac{U}{\omega \cdot I} \,. \tag{4.6}
$$

Для схеми, зображеної на *Рис. 4.3, б)*, індуктивність обчислюють за формулою:

$$
L_x = \frac{1}{\omega \cdot I^2} \cdot \sqrt{U^2 \cdot I^2 - P^2} \tag{4.7}
$$

Для схеми, наведеної на *Рис.* 4.2,  $\epsilon$ ), визначають  $\cos \varphi$ , а потім, за відомим опором *R*зр , знаходять індуктивність *L<sup>x</sup>* і добротність *Q* котушки:

$$
\cos \varphi = \frac{I \cdot R_x}{U} = \frac{U^2 - U_1^2 - U_2^2}{2 \cdot U_1 \cdot U_2};
$$
\n(4.8)

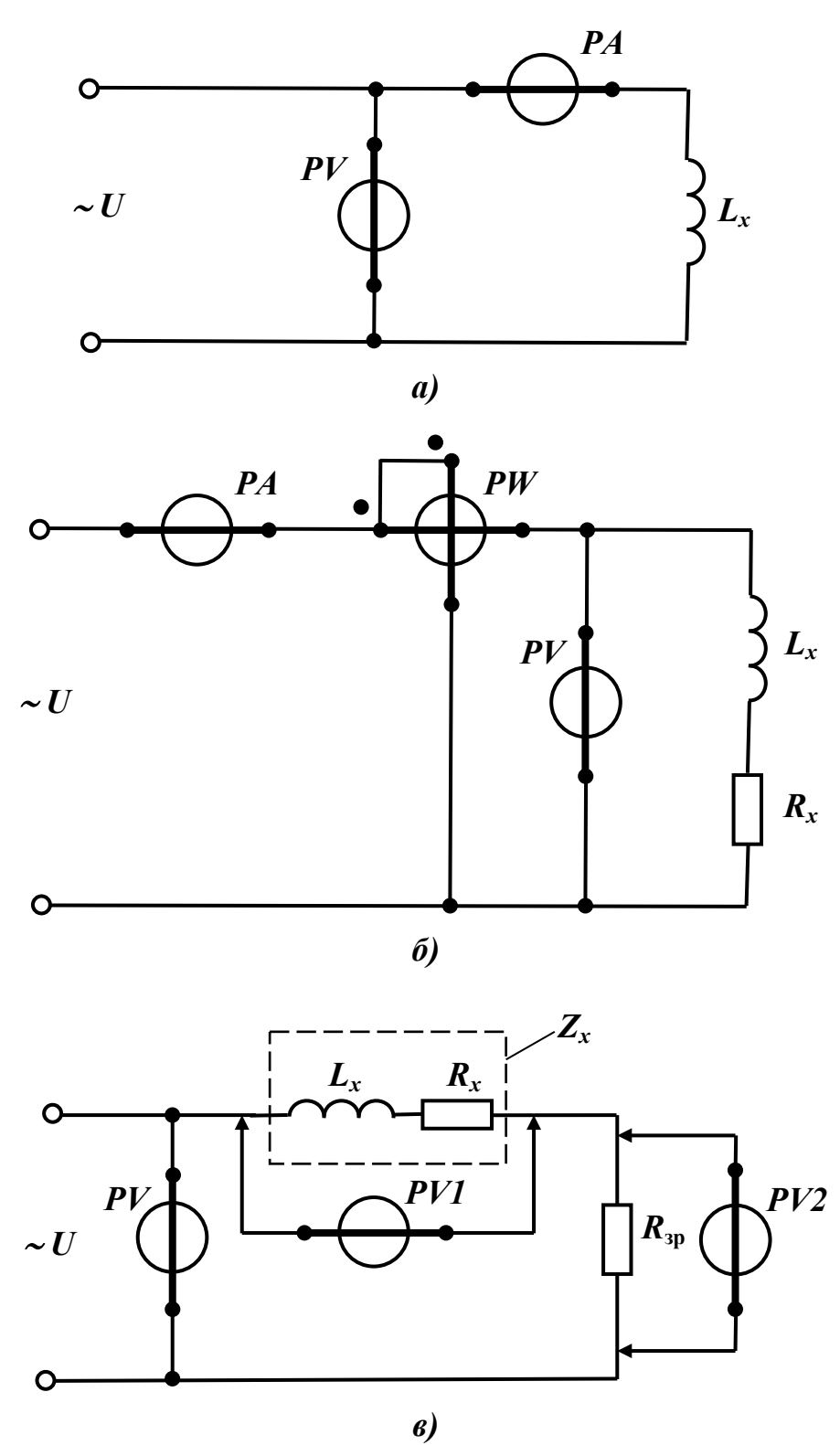

*Рисунок 4.3 – Схеми для непрямого методу визначення індуктивності: а) за показами вольтметра і амперметра; б) за показами вольтметра, амперметра і ватметра; в) за методом трьох вольтметрів*

$$
I = \frac{U_2}{R_{\rm sp}} \,, \tag{4.9}
$$

$$
Z_x = \frac{U_1}{I} = \frac{U_1}{U_2} \cdot R_{\text{sp}} \, ; \tag{4.10}
$$

$$
R_x = Z_x \cdot \cos \varphi \tag{4.11}
$$

$$
L_x = \frac{1}{\omega} \cdot \sqrt{Z_x^2 - R_x^2} = \frac{U_1}{\omega \cdot U_2} \cdot R_{\text{sp}} \cdot \sqrt{1 - \frac{U^2 - U_1^2 - U_2^2}{2 \cdot U_1 \cdot U_2}};
$$
(4.12)

$$
Q = \frac{X_L}{R_x} \tag{4.13}
$$

Векторна діаграма, що пояснює сутність непрямого методу вимірювання індуктивності за методом трьох вольтметрів, представлена на *Рис. 4.2, б)*.

#### **2.2. Метод порівняння.**

Методи порівняння, реалізовані в мостах змінного струму, набули найбільшого поширення у метрології. Схема електрична принципова одинарного мосту змінного струму наведена на *Рис. 4.4*. Плечима мосту а-б, б-в, в-г, г-а служать комплексні опори *Z*1, *Z*2, *Z*<sup>3</sup> та *Z*<sup>4</sup> відповідно.

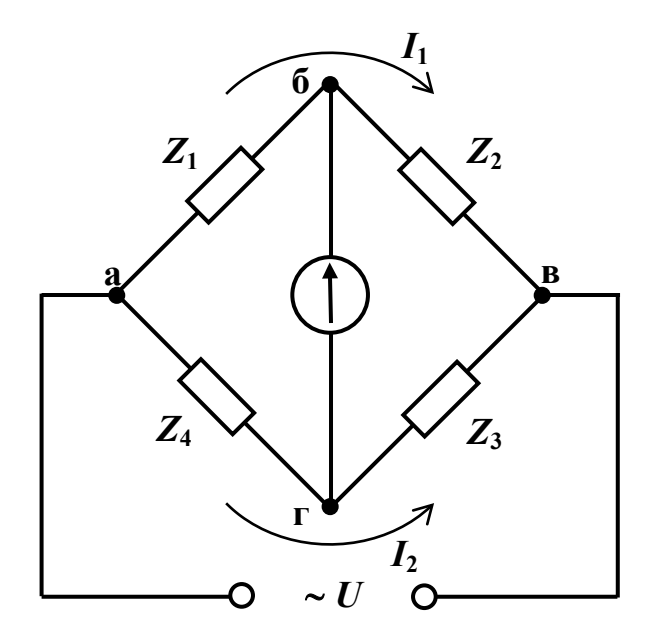

*Рисунок 4.4 – Одинарний міст змінного струму. Схема електрична принципова*

Одне з плечей, наприклад *Z*1, являє собою вимірювану величину. В діагональ б-г (яку називають *вихідною діагоналлю*), вмикається навантаження (покажчик рівноваги *ПР*).

Вважатимемо міст урівноваженим, тобто струм в його вихідній діагоналі відсутній.

$$
-8-
$$

Визначимо, які умови необхідно виконати, щоб урівноважити міст змінного струму.

Оскільки напруга між точками б і г у зрівноваженому мості дорівнює нулю, то рівняння другого закону Кірхгофа для контурів а-б-г-а та б-в-г-б мають вигляд:

$$
\begin{cases}\nI_1 \cdot Z_1 = I_2 \cdot Z_4 \\
I_1 \cdot Z_2 = I_2 \cdot Z_3\n\end{cases} \tag{4.14}
$$

Поділивши перше рівняння на друге одержимо:

$$
\frac{Z_1}{Z_2} = \frac{Z_4}{Z_3} \quad \text{afoo} \quad Z_1 \cdot Z_3 = Z_2 \cdot Z_4 \,. \tag{4.15}
$$

Рівняння (4.15) називається рівнянням (умовою) рівноваги мосту в комплексній формі. Таким чином, для рівноваги мосту змінного струму необхідна рівність добутків комплексів повних опорів протилежних плечей. Якщо вимірюваний (невідомий) опір *Z<sup>x</sup>* включено у плече *Z*1, то його можна визначити за формулою:

$$
Z_x = \frac{Z_2 \cdot Z_4}{Z_3} \,. \tag{4.16}
$$

Плечима мосту можуть бути реактивні і активні опори. Виразимо умову рівноваги моста (4.15) у показовій формі:

$$
Z_1 \cdot e^{j \cdot \varphi_1} \cdot Z_3 \cdot e^{j \cdot \varphi_3} = Z_2 \cdot e^{j \cdot \varphi_2} \cdot Z_4 \cdot e^{j \cdot \varphi_4}
$$
  
\n
$$
a \overline{6} 0
$$
\n
$$
Z_1 \cdot Z_3 \cdot e^{j \cdot (\varphi_1 + \varphi_3)} = Z_2 \cdot Z_4 \cdot e^{j \cdot (\varphi_2 + \varphi_4)}.
$$
\n(4.17)

Комплекси можуть бути рівні, якщо рівні їх модулі і аргументи, тобто:

$$
\begin{cases}\nZ_1 \cdot Z_3 = Z_2 \cdot Z_4 \\
\varphi_1 + \varphi_3 = \varphi_2 + \varphi_4\n\end{cases} \tag{4.18}
$$

З цього випливає, що рівновага настає при рівності добутку модулів опорів протилежних плечей і рівності сум аргументів тих же плечей. Рівняння (4.18) показують, що рівновага мосту змінного струму може бути досягнута лише за умови певного розташування реактивних складових плечей мосту. Якщо у двох суміжних плечах увімкнені активні опори (наприклад,  $\varphi_1 = 0$ ,  $\varphi_2 = 0$ ), то в двох інших суміжних плечах повинні бути обов'язково опори одного характеру (або індуктивності, або ємності), оскільки  $\varphi_3 = \varphi_4$ . Якщо протилежні плечі мають чисто активні опори  $(\varphi_1 = \varphi_3 = 0)$ , то одне з двох інших плечей повинно бути індуктивним, а друге – ємнісним, оскільки  $\varphi_2$  = - $\varphi_4$ .

Таким чином, неможливо зрівноважити міст, у якого одне плече складається з

активного опору, а інші три плеча – комплексні.

Для вимірювання ємностей і індуктивностей досить поширені мости, у яких два плеча – активні опори, а два інших плеча містять порівняні (вимірюваний і зразковий) реактивні опори. Такі мости більш прості за своєю будовою та мають більшу точність, внаслідок того, що зразкові активні опори можна виготовити точніше, ніж ємності або індуктивності.

#### *2.2.1. Вимірювання ємності та кута втрат методом порівняння.*

Для вимірювання ємності конденсаторів з малими втратами використовується схема мосту, зображена на *Рис. 4.5*.

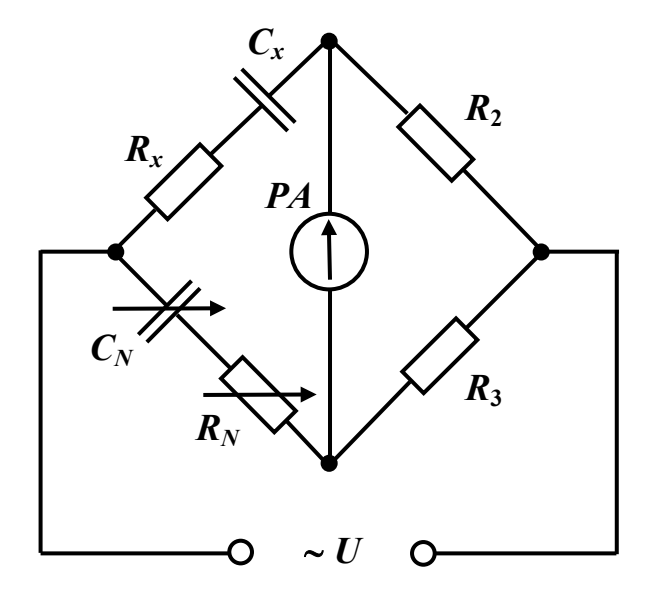

*Рисунок 4.5 – Міст змінного струму для вимірювання ємності конденсаторів із малими втратами. Схема електрична принципова*

Оскільки в якості покажчика рівноваги використовується магнітоелектричний гальванометр, на схемі електричній принциповій (див. *Рис. 4.5*) замість позначення *ПР* використовується позначення *РА*.

На *Рис. 4.6* зображена еквівалентна схема та векторна діаграма конденсатора із малими втратами.

В цьому випадку повні опори плечей будуть:

$$
Z_1 = Z_x = R_x + \frac{1}{j \cdot \omega \cdot C_x}; \quad Z_2 = R_2; \quad Z_3 = R_3; \quad Z_4 = Z_N = R_N + \frac{1}{j \cdot \omega \cdot C_N}. \quad (4.19)
$$

Підставивши ці значення в вираз (4.15), зробимо перетворення та одержимо:

$$
R_x = R_N \cdot \frac{R_2}{R_3}; \quad C_x = C_N \cdot \frac{R_3}{R_2} \tag{4.20}
$$

Кут втрат  $\delta$ , який доповнює до 90° кут  $\varphi$  фазового зсуву струму *I* відносно напруги *U*, визначається з виразу:

$$
\operatorname{tg} \delta = \omega \cdot C_x \cdot R_x = \omega \cdot C_N \cdot R_N \tag{4.21}
$$

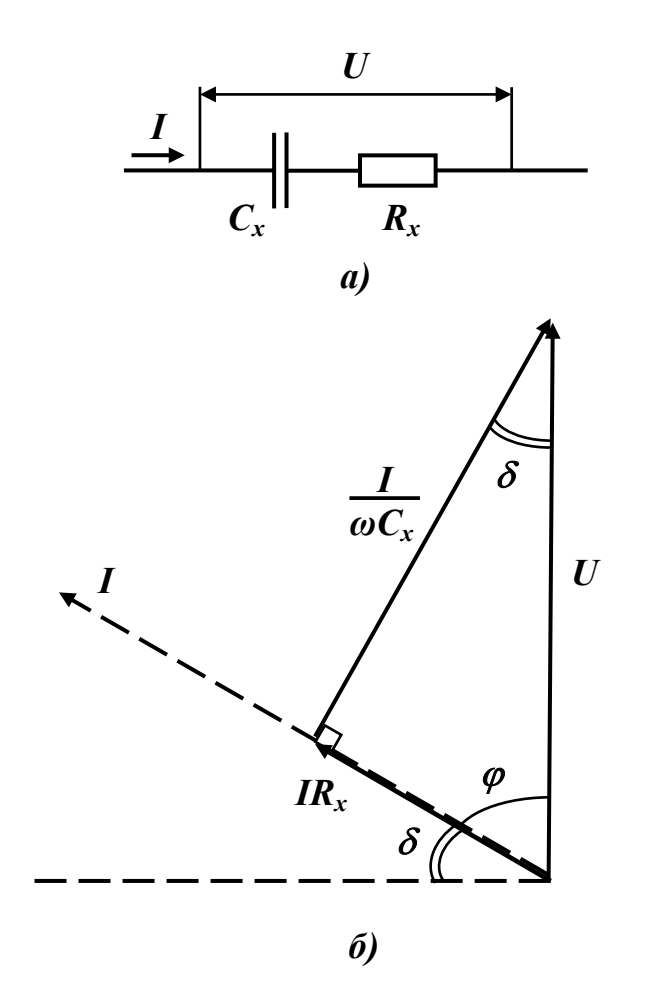

*Рисунок 4.6 – Конденсатор із малими втратами: а) еквівалентна схема; б) векторна діаграма*

Робота із цим мостом здійснюється наступним:

1. Встановивши  $R_N = 0$ , змінюють відношення опорів плечей  $R_3/R_2$  до тих пір, поки *ПР* не покаже найменший струм.

2. Після цього переходять до регулювання опору магазину  $R_N$ , добиваючись подальшого зменшення струму в нуль-індикаторі. Потім знову змінюють відношення  $R_3/R_2$  і т. д. до тих пір, поки не знайдуть положення рівноваги.

Для вимірювання ємності конденсаторів із великими втратами використовують міст з паралельним ввімкненням резистора  $R_N$  і конденсатора  $C_N$ , схема якого наведена на *Рис. 4.7*.

Еквівалентна схема та векторна діаграма конденсатора із великими втратами зображена на *Рис. 4.8*.

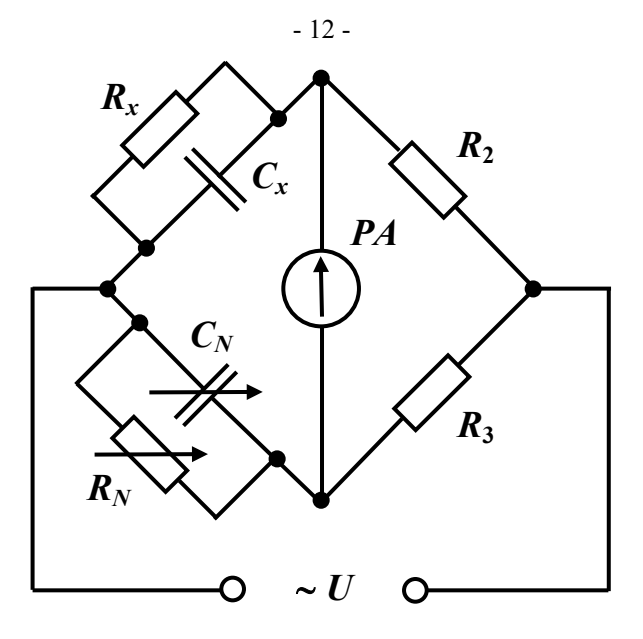

*Рисунок 4.7 – Міст змінного струму для вимірювання ємності конденсаторів із великими втратами. Схема електрична принципова*

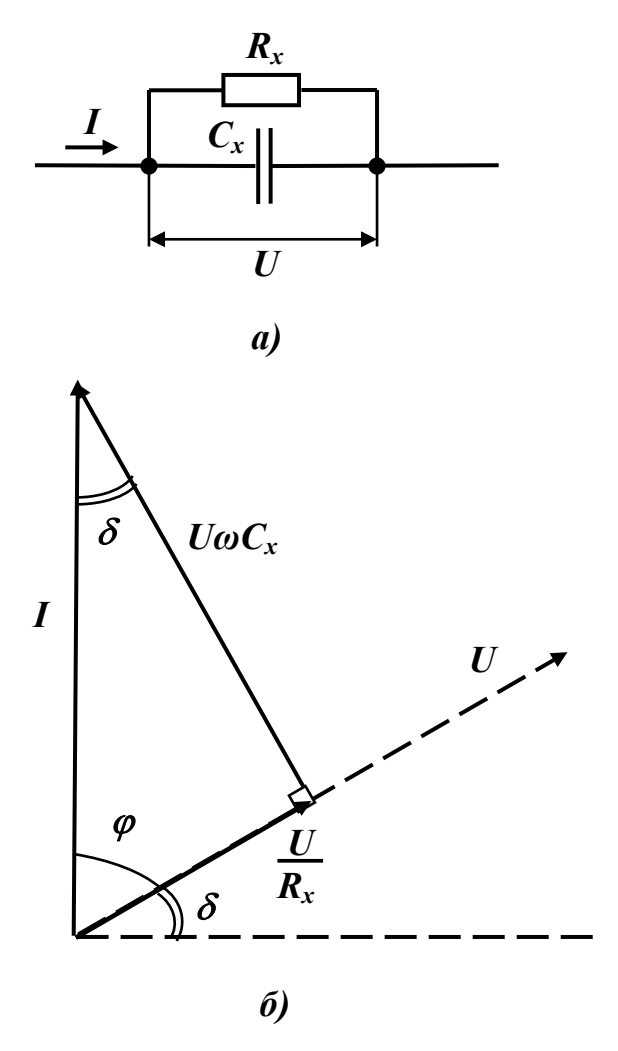

*Рисунок 4.8 – Конденсатор із великими втратами: а) еквівалентна схема; б) векторна діаграма*

Підставивши значення комплексних опорів плечей в рівняння (4.15),

одержимо умову рівноваги мосту:

$$
\begin{cases}\nR_x = R_N \cdot \frac{R_2}{R_3} \\
C_x = C_N \cdot \frac{R_3}{R_2}\n\end{cases}
$$
\n(4.22)

Кут втрат в цьому випадку визначається із співвідношення:

$$
\operatorname{tg}\delta = \frac{1}{\omega \cdot C_x \cdot R_x} = \frac{1}{\omega \cdot C_N \cdot R_N} \ . \tag{4.23}
$$

#### *2.2.2. Вимірювання індуктивності та добротності методом порівняння.*

На практиці використання мостів змінного струму для вимірювання індуктивності, в якості зразкової міри частіше використовують не індуктивність, а ємність. Це пояснюється можливістю виконання регулювання ємності більш простими засобами, а також більшою компактністю конденсаторів. Для забезпечення рівноваги мосту зразкова ємність *С<sup>N</sup>* та вимірювана індуктивність *L<sup>x</sup>* вмикаються в протилежні плечі. Схеми мостів змінного струму для вимірювання індуктивностей зображені на *Рис. 4.9*.

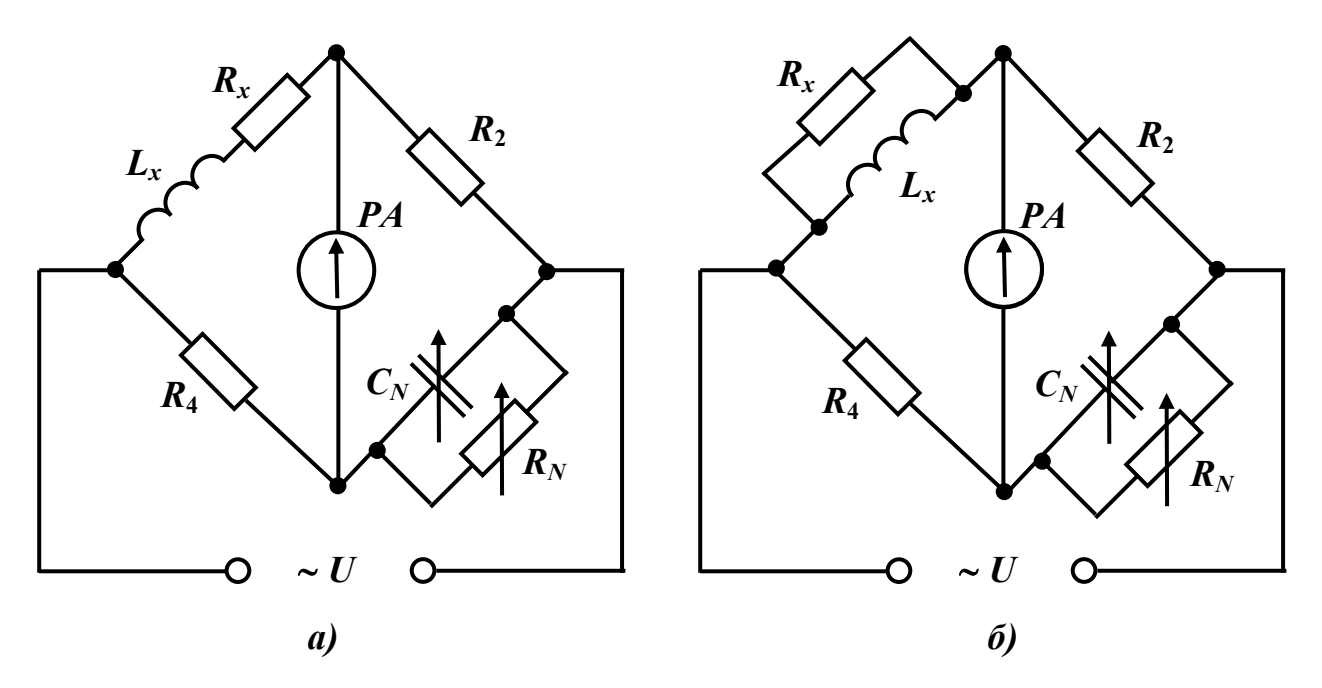

*Рисунок 4.9 – Мости змінного струму для вимірювання індуктивності. Схеми електричні принципові:*

- *а) з послідовним з'єднанням індуктивності та активного опору;*
- *б) з паралельним з'єднанням індуктивності та активного опору*

Враховуючи, що повний опір паралельного з'єднання *C<sup>N</sup>* та *R<sup>N</sup>* дорівнює:

$$
Z_N = \frac{R_N}{1 + j \cdot \omega \cdot R_N \cdot C_N} \tag{4.24}
$$

умови рівноваги для схеми на *рис. 4.9, а)* мають вигляд:

$$
\begin{cases}\nR_x = R_2 \cdot \frac{R_4}{R_N} \\
L_x = R_2 \cdot R_4 \cdot C_N\n\end{cases}
$$
\n(4.25)

За одержаними з (4.25) значеннями *R<sup>x</sup>* та *L<sup>x</sup>* можна визначити добротність котушки:

$$
Q = \frac{X_L}{R_x} = \frac{\omega \cdot L_x}{R_x} = \omega \cdot C_N \cdot R_N \quad . \tag{4.26}
$$

#### **3. Опис лабораторної установки**

До складу лабораторної установки входять:

- міст змінного струму типу Р577;
- зразкові амперметри типу Э59 та Д566;
- зразковий вольтметр типу Э515;
- зразковий ватметр типу Д5004;
- магазин ємностей типу Р5025;
- набір індуктивностей;
- блок живлення.

#### **3.1. Призначення мосту Р577 і його технічні характеристики.**

Міст призначений для вимірювання опору, ємності та індуктивності на змінному та постійному струмі.

Технічні характеристики мосту Р577 по вимірюванню *L* та *С* наведена в *Табл. 4.1*.

На передню панель мосту Р577 виведені органи керування (*Рис. 4.10*).

На *Рис. 4.10* прийняті наступні позначення:

- **А** перемикач напруги живлення мосту (при положенні перемикача "~Внутр." внутрішня частота мосту дорівнює 1000 Гц);
- **Б** перемикач вибору межі вимірювання;
- **Б1** шкала межі вимірювання (множник);
- **В** перемикач вибору схеми вимірювання;
- **В1** покажчик обраної схеми вимірювання;
- **Г** ручка врівноваження мосту (грубо);
- **Д**  ручка врівноваження мосту (точно);
- **Е** ручка чутливості пристрою;
- **Ж** покажчик рівноваги мосту;
- **З** ручка регулювання добротності та кута втрат;
- **И** шкала покажчика добротності та кута втрат.

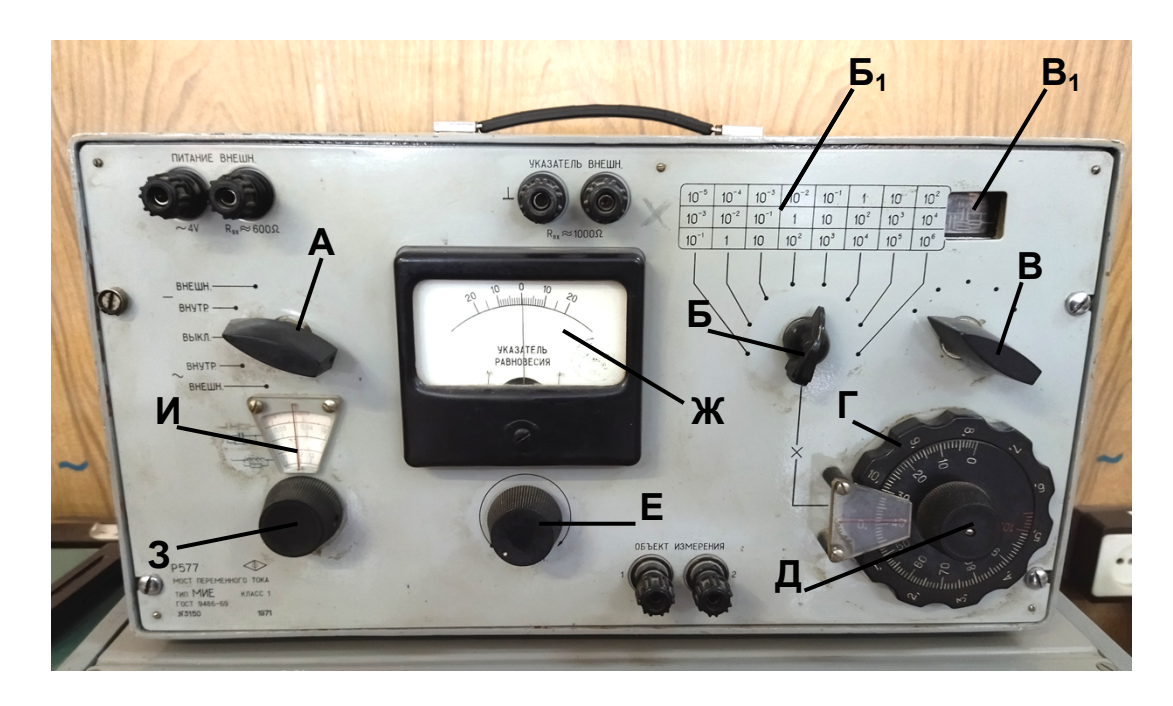

*Рисунок 4.10 – Передня панель мосту Р577 (розташування органів керування)*

#### **4. Порядок виконання роботи**

#### **4.1. Вимірювання ємності непрямим методом.**

4.1.1. Зібрати схему, наведену на *Рис. 4.1, а)*, використовуючи в якості джерела змінної напруги блок живлення В-24.

В якості ємності *C<sup>x</sup>* використовувати магазин ємностей Р5025 (*Рис. 4.11*).

Значення ємності набирається шляхом замикання контактів за допомогою перемикачів у гніздах "1", "2", "3", "4", "10", "20", "30", "40" та перемиканням ручок у верхній частині магазину.

Зразкове значення ємності *С*зр , мкФ, визначається сумою чисел, які стоять над гніздами, в які встановлено перемички (ціла частина), та по положенню ручок перемикачів (дробова частина). Значення ємності знімається з клем 1 та 2 магазину. Перемикач "Режим" повинен знаходитися в положенні "*Сx*".

У якості амперметра використовувати амперметр типу Д566, в якості вольтметра – вольтметр типу Э515.

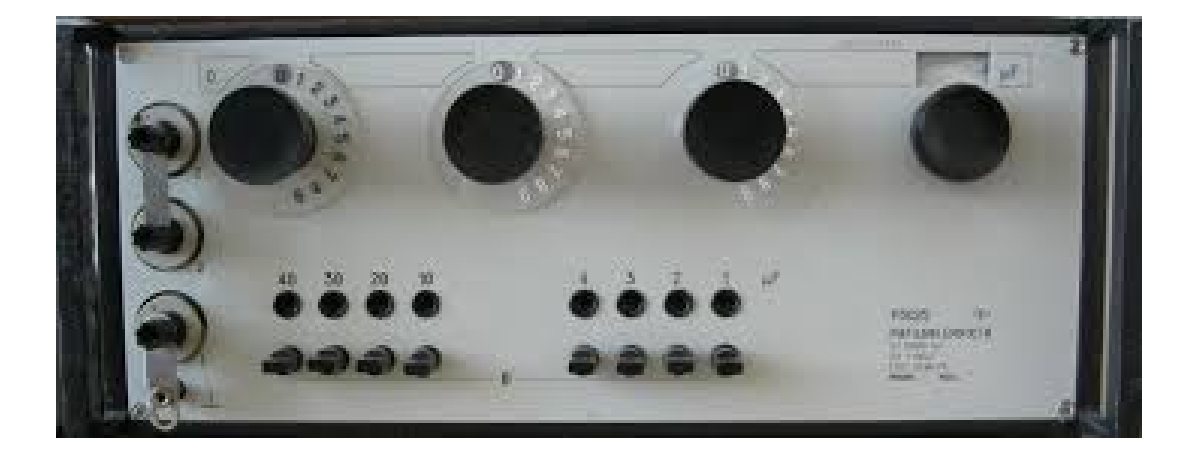

*Рисунок 4.11 – Магазин ємностей Р5025 (розташування органів керування)*

4.1.2. Для зразкового значення ємності C<sub>3p</sub>, заданої викладачем, при різних значеннях напруги живлення, виміряти значення напруги та струму, обчислити за формулою (4.1) значення ємності.

Значення відносної похибки визначити за формулою:

$$
\gamma_C = \frac{C_{\text{sp}} - C_i}{C_{\text{sp}}} \cdot 100\% \tag{4.27}
$$

де *С*зр – зразкове значення ємності, задане викладачем; *С<sup>і</sup>* – значення ємності, обчислене за формулою (4.1).

Результати вимірювань та обчислень занести до *Табл. 4.2*.

4.1.3. Зібрати схему, наведену на *Рис. 4.1, б)*. В якості ємності використати магазин ємностей Р5025. При цьому перемикач "Режим" повинен знаходитись в положенні "*Rx*".

4.1.4. Виміряти за допомогою амперметра Д566, вольтметра Э515 та ватметра Д5004 значення струму, напруги та потужності для значення ємності, вказаної в пункті 4.1.2. Обчислити ємність, тангенс кута втрат за формулою (4.5), а відносну похибку вимірювання ємності – за формулою (4.27). Результати вимірювань та обчислень занести до *Табл. 4.2*.

### **4.2. Вимірювання індуктивності непрямим методом.**

4.2.1. Зібрати схему, наведену на *Рис. 4.2, б)*.

4.2.2. Виміряти за допомогою амперметра Д566, вольтметра Э515 та ватметра Д5004 значення струму, напруги та потужність втрат електричного кола котушки для трьох значень напруги, вказаних викладачем. Результати занести до *Табл. 4.3*.

4.2.3. Зібрати схему, наведену на *Рис. 4.2, в)*.

4.2.4. Виміряти за допомогою вольтметра Э515 напруги *U*,  $U_1$  та  $U_2$  для трьох

значень *U*. Результати вимірювань та розрахунків занести до *Табл. 4.3*.

4.2.5. Обчислити відносну похибку вимірювання за формулою:

$$
\gamma_L = \frac{L_{\rm sp} - L_{\rm BHM}}{L_{\rm sp}} \cdot 100\%,\tag{4.28}
$$

де  $L_{3p}$  – зразкове значення індуктивності, задане викладачем;  $L_{\text{BMM}}$  – значення індуктивності, обчислене для *Табл. 4.3* за формулою (4.7), а для *Табл. 4.3* – за формулою (4.12).

### **4.3. Вимірювання ємності та кута втрат мостом змінного струму Р577.**

4.3.1. Під'єднати ємність до затискачів "Объект измерения" мосту Р577.

4.3.2. Ручку "Чувствительность" встановити у крайнє ліве положення.

4.3.3. Ввімкнути кабель живлення Р577 в мережу.

4.3.4. Встановити перемикач **А** в положення "~ Внутр.".

4.3.5. Перемикачем **В** обрати потрібну схему.

4.3.6. Ручку "Чувствительность" повернути праворуч на 3-5 градусів до відхилення стрілки від "0".

4.3.7. Ручки **Г** та **Д** встановити на відмітку "0".

4.3.8. Перемикачем **Б** підібрати межу вимірювання. Зменшити відхилення стрілки шляхом обертання ручки **Д**.

4.3.9. Поступово збільшуючи чутливість, за допомогою ручки "Чувствительность", та змінюючи межу вимірювання, ручками **Г** та **Д**, зменшувати відхилення стрілки від нульового положення до тих пір, поки не буде знайдено мінімальне відхилення.

4.3.10. Виміряти ємність. Виміряне значення ємності буде дорівнювати відліку вимірювання на лімбах, множеному на межу вимірювання по шкалі **Б1**.

4.3.11. Повертаючи ручку **З**, домогтися подальшого відхилення стрілки індикатора в бік нуля. Відлічити tg за відповідною шкалою покажчика **И**.

4.3.12. Ці вимірювання виконати 3 рази для значення ємності, вказаної в пункті 4.1.2. Результати вимірювань занести до *Табл. 4.5*. Обчислити відносну похибку вимірювань *γ<sup>С</sup> , %*.

### **4.4. Вимірювання індуктивності та добротності мостом змінного струму Р577.**

4.4.1. Під'єднати котушку до затискачів "Объект измерения" мосту Р577.

4.4.2. Ручку "Чувствительность" встановити в крайнє ліве положення.

4.4.3. Виконати пункти 4.3.5. – 4.3.9.

4.4.4. Обчислити значення індуктивності, аналогічно пункту 4.3.10., результат занести до *Табл. 4.5*. Визначити відносну похибку вимірювань *γL , %*.

4.4.5. Визначити добротність котушки *Q* за відповідною шкалою покажчика **И**,

шляхом обертання ручки **З**.

# **4.5. Порівняння результатів вимірювань.**

4.5.1. Звести дані щодо відносних похибок результатів проведених вимірювань за різними методами до *Табл. 4.6*.

4.5.2. Зробити висновки.

# *Таблиця 4.1*

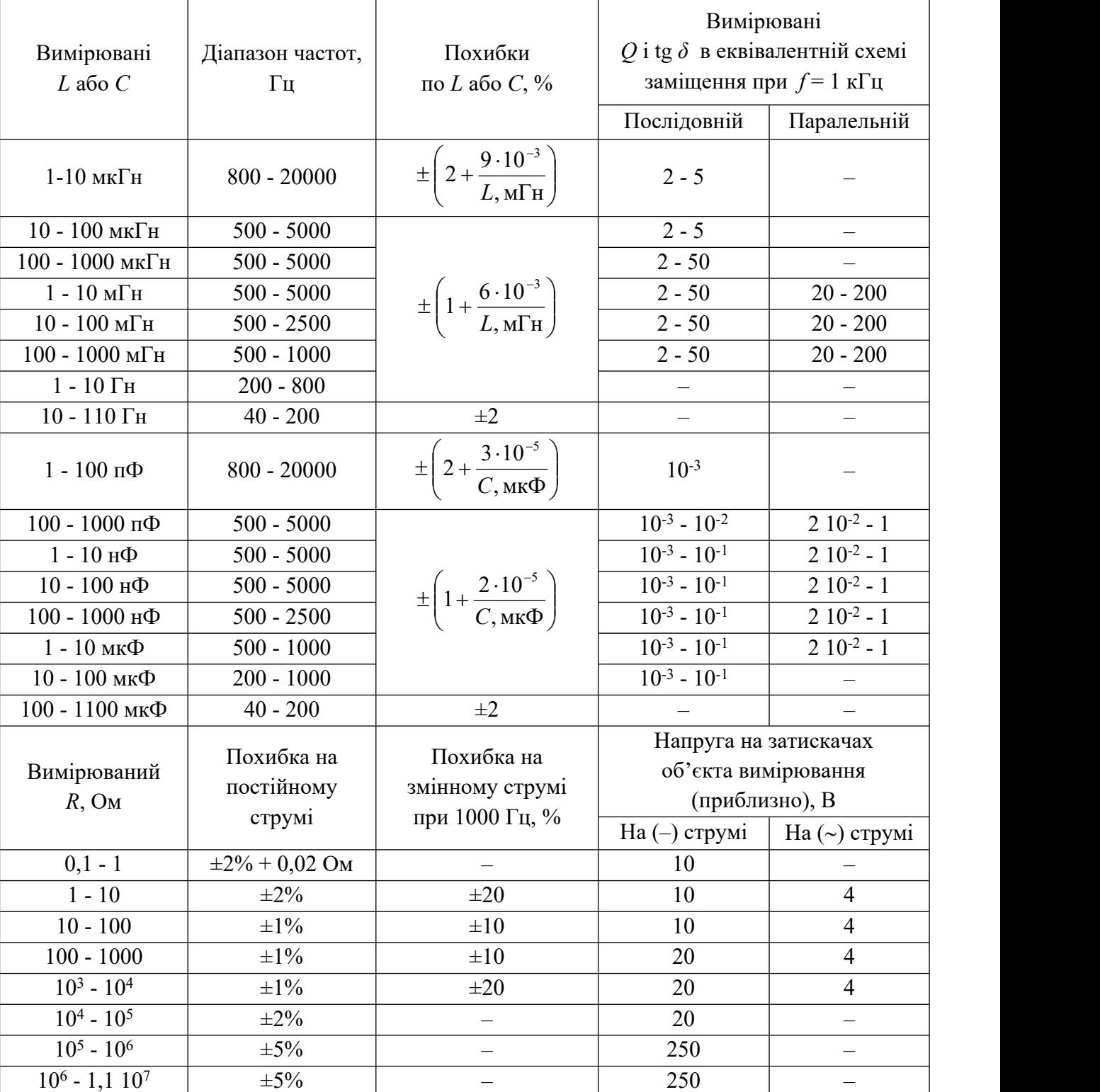

*Технічні характеристики мосту Р577*

# *Таблиця 4.2*

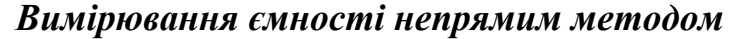

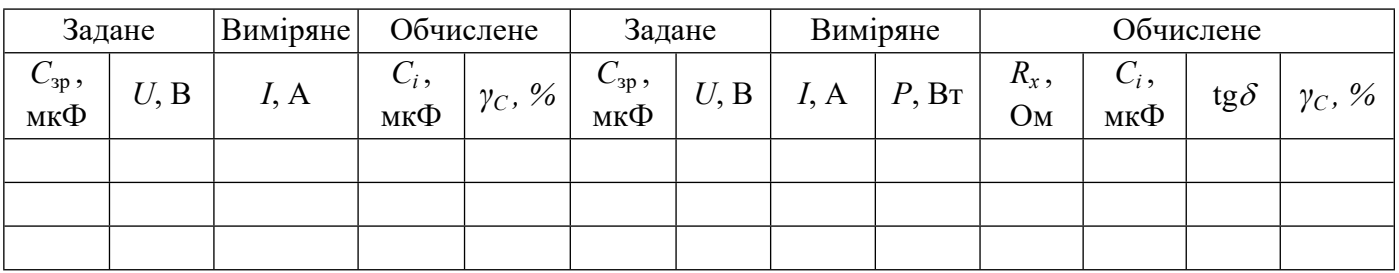

# *Таблиця 4.3*

# *Вимірювання індуктивності непрямим методом*

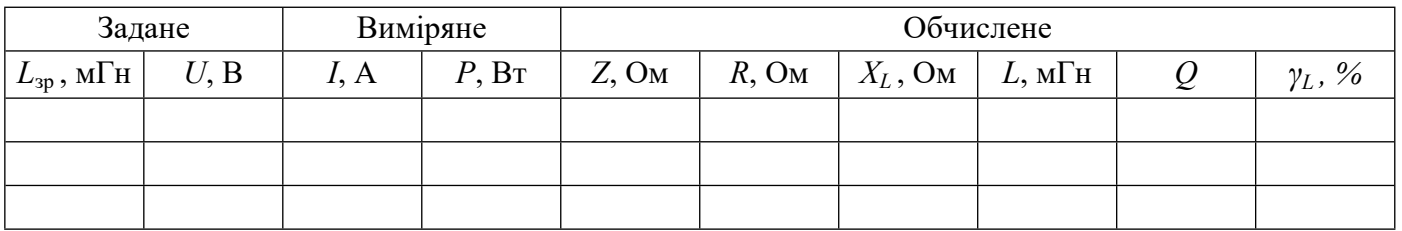

# *Таблиця 4.4*

# *Вимірювання індуктивності методом трьох вольтметрів*

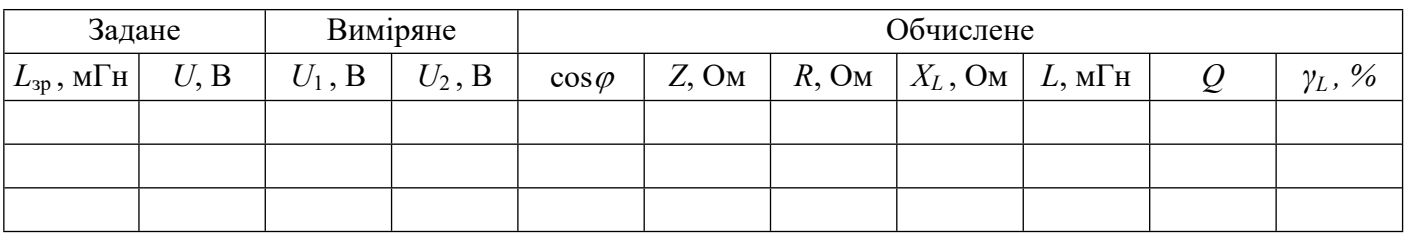

# *Таблиця 4.5*

# *Вимірювання ємності та індуктивності за допомогою мосту Р577*

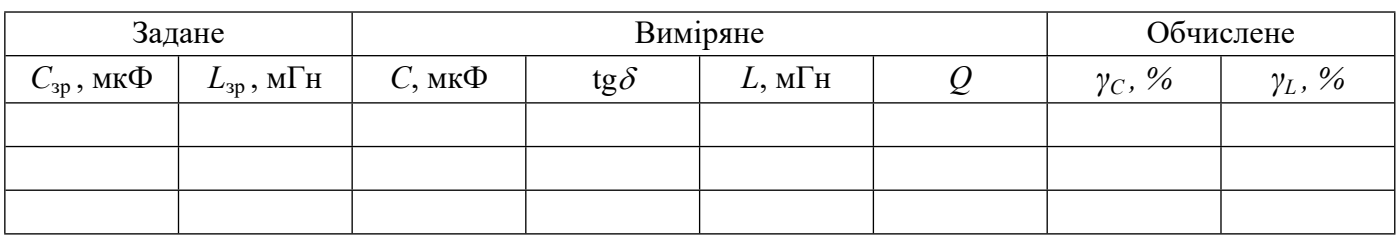

### *Таблиця 4.6*

# *Похибки вимірювань ємності та індуктивності за різними методами*

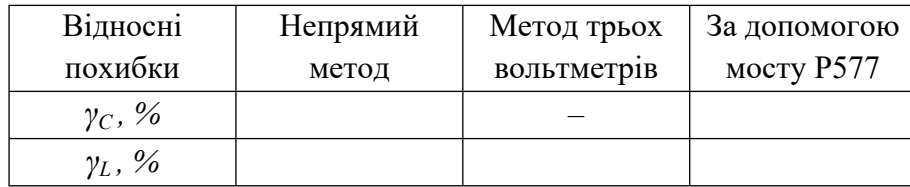

### **5. Зміст звіту.**

За результатами виконання лабораторної роботи складається письмовий звіт, який містить:

- 1. Назву роботи та її мету.
- 2. Основні технічні дані використовуваного обладнання.
- 3. Схеми для вимірювання (визначення) індуктивності та ємності.
- 4. Формули для обчислень.
- 5. Таблиці з результатами вимірювань та обчислень.
- 6. Таблицю порівняння похибок вимірювань за різними методами.
- 7. Короткі висновки по роботі.

# **6. Контрольні питання.**

- 1. Рівняння рівноваги мосту; виведення рівняння в комплексній формі.
- 2. Рівняння рівноваги мосту, виражені через активні та реактивні опори.
- 3. Рівняння рівноваги мосту в показниковій формі.
- 4. Схеми мостів змінного струму для вимірювання ємності, порядок вимірювання ємності мостом Р577.
- 5. Схеми мостів змінного струму для вимірювання індуктивності, порядок вимірювання індуктивності мостом Р577.
- 6. Вивести умови рівноваги обраної схеми вимірювання ємності.
- 7. Вивести умови рівноваги обраної схеми вимірювання індуктивності.
- 8. Який діапазон вимірювань ємності та індуктивності мостом Р577?
- 9. Розташування органів керування мосту Р577.
- 10. Чому в мостах змінного струму для вимірювання індуктивності використовують схему мосту із зразковою ємністю?
- 11. Чи можна на мостах змінного струму вимірювати ємність електролітичних конденсаторів?
- 12. Визначити ємність конденсатора з великими втратами, якщо при вимірюванні методом амперметра, вольтметра та ватметра були одержані наступні покази: *I* = 5 A, *U* = 100 B, *P* = 30 Вт, *f* = 50 Гц*.*
- 13. Визначити добротність котушки *Q* індуктивністю *L<sup>x</sup>* та активним опором  $R_x$ , якщо відомо, що міст врівноважено при  $C_N = 100$  мк $\Phi$ ,  $R_N = 1$  кОм,  $f = 1$  кГц.
- 14. Провести вимірювання ємності мостом Р577.
- 15. Провести вимірювання індуктивності мостом Р577.

#### **7. Список літератури.**

- 1. Основы метрологии и электрические измерения: Учебник для вузов. / Б. Я. Авдеев, Е. М. Антонюк, Е. М. Душин и др.; Под ред. Е. М. Душина. – 6-е изд., перераб. и доп. – Л.: Энергоатомиздат. Ленингр. отд-ние, 1987. – 480 с.
- 2. Кухарчук В. В. Основи метрології та електричних вимірювань. Підручник. / Кухарчук В. В., Кучерук В. Ю., Володарський Є. Т., Грабко В. В. – Херсон: ОЛДІ-ПЛЮС, 2013. – 538 с.
- 3. Кравцов А. В. Электрические измерения: Учеб. пособие. / А. В. Кравцов, А. В. Пузырин. – М.: РИОР: ИНФРА-М, 2018. – 148 с.
- 4. Нестерчук Д. М. Контрольно-вимірювальні прилади з основами метрології: конспект лекцій. / Д. М. Нестерчук. – Мелітополь: Видавничополіграфічний центр «Люкс», 2020. – 256 с.
- 5. Мост переменного тока Р577. Техническое описание и инструкция по эксплуатации. – К.: 3-д «Точэлектроприбор», 1972. – 18 с.
- 6. Дорожовець М. М. Опрацювання результатів вимірювань. Навчальний посібник. / М. М. Дорожовець – Львів: Видавництво Національного університету «Львівська політехніка», 2007. – 624 с.

#### **ЛАБОРАТОРНА РОБОТА №5**

#### **Вивчення будови та роботи потенціометра постійного струму.**

### **1. Мета роботи:**

- 1) вивчити будову потенціометра постійного струму та принцип його роботи;
- 2) вивчити розташування органів керування, порядок підготовки до роботи та порядок роботи приладу;
- 3) провести вимірювання напруги постійного струму (ЕРС);
- 4) визначити похибки вимірювань.

#### **2. Короткі теоретичні відомості**

*Потенціометри постійного струму* (ППС) – прилади порівняння, в основу яких покладений принцип компенсації ЕРС або напруг.

Схема ППС наведена на *Рис.* 5.1. Вона містить джерело робочого струму  $E_p$  і резистори: регулюючий  $R$ , порівняльний  $R_{\text{hop}}$ , компенсаційний  $R_{\kappa}$ . Зустрічно до джерела робочого струму ввімкнені нормальний елемент *Е*не та вимірювана ЕРС *Е<sup>х</sup>* . Покажчиком рівноваги (ПР) є магнітоелектричний гальванометр.

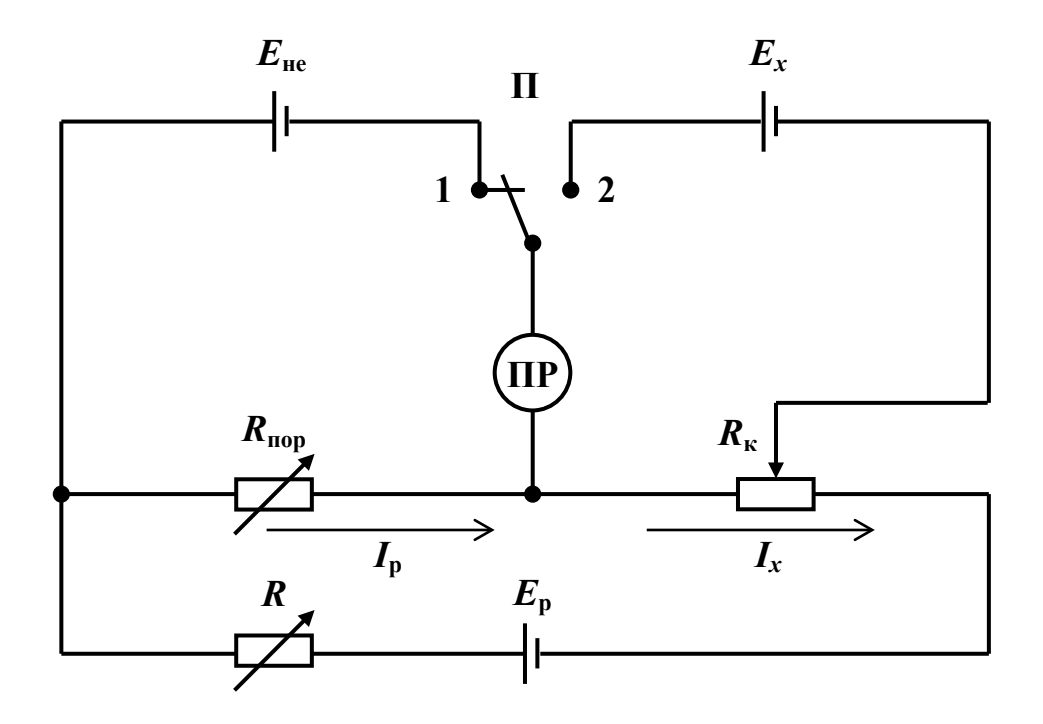

*Рисунок 5.1 – Вимірювальна схема потенціометра постійного струму*

При вмиканні перемикача (П) в положення 1, падіння напруги на R<sub>пор</sub> компенсується протилежно направленою ЕРС нормального елемента:

$$
I_{\rm p} \cdot R_{\rm nop} = E_{\rm ne} \tag{5.1}
$$

При цьому, регулюючи струм у колі резистором *R*, ПР встановлюють в нульове положення.

Після замикання кола з невідомою ЕРС (тобто переведення П у положення 2), за допомогою  $R_{k}$ , встановлюють такий струм, щоб

$$
I_{\kappa} \cdot R_{\kappa} = E_{x} \tag{5.2}
$$

Порівнюючи результати компенсації падінь напруги на  $R_\text{\tiny{Iup}}$  та  $R_\text{\tiny{x}}$ , одержимо:

$$
\frac{E_x}{E_{\text{He}}} = \frac{R_{\text{k}}}{R_{\text{nop}}} \tag{5.3}
$$

Звідки

$$
E_x = E_{\text{He}} \cdot \frac{R_{\text{k}}}{R_{\text{nop}}} \tag{5.4}
$$

Рівність (5.4) можна забезпечити тільки при незмінному струмі в положеннях 1 та 2 перемикача П. Це зумовлює підвищені вимоги до стабільності *Е*<sup>р</sup> **.**

В залежності від опору робочих ланок і схем робочого струму, ППС поділяються на *низькоомні* та *високоомні*.

ППС використовують для вимірювання напруг, ЕРС, а також функціонально зв'язаних з ними величин – струму, опору, потужності. Широкого розповсюдження вони набули для перевірки приладів прямої дії високих класів точності.

## **3. Призначення та технічні дані потенціометра постійного струму ПП-63**

3.1. ППС ПП-63 (*Рис. 5.2*) класу 0.05 (ГОСТ 9245-68) призначений для:

а) вимірювання ЕРС та напруг;

б) перевірки в цехових умовах технічних термопар та вторинних теплотехнічних приладів, що працюють з термопарами;

в) одержання плавно регульованої напруги постійного струму.

3.2. Пристрій призначений для роботи при температурі навколишнього повітря від +10°С до +35°С та відносній вологості повітря < 80%.

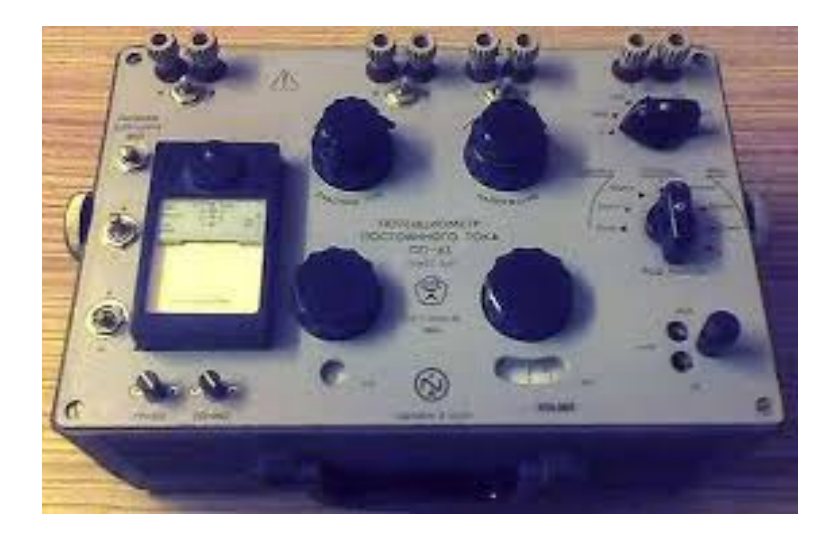

*Рисунок 6.4 – Загальний вигляд потенціометра постійного струму ПП-63*

- 3.3. Межі вимірювань, мВ:
- $0-25$ ;
- $0.50$ ;
- $0.100.$

3.4. Найбільша допустима абсолютна похибка показань потенціометра  $\Delta U_{\pi}$ , B, при 20,5°С не перевищує значення, яке визначається за формулою:

$$
\Delta U_{\rm A} = \pm (5 \cdot 10^{-4} \cdot U_{\rm cep} + 0.5 \cdot U_{\rm min}), \qquad (5.5)
$$

де  $U_{\text{cep}}$  – середнє показання ППС, В;  $U_{\text{min}}$  – ціна поділки шкали реохорду, В:<br>на межі "×0,5"  $U_{\text{min}} = 2,5 \cdot 10^{-5}$ ;

на межі "×0,5" *U*min = 2,510-5; "×1"  $U_{\text{min}} = 5.10^{-5}$ ; "  $\times 2"$   $U_{\text{min}} = 1.10^{-6}$ .

**Примітка:** вбудований в ППС нормальний елемент класу 0,02 має максимально допустиму зміну ЕРС за рік не більше 200 мкВ.

При точних вимірюваннях рекомендується *Е*не перевірити та встановити перемичку установочного опору в положення, відповідне діючому значенню ЕРС нормального елемента.

3.5. Зміна показання ППС, викликана зміною температури повітря, у визначених вище межах, не перевищує на кожні 5°С зміни температури чверті значення додаткової відносної похибки.

3.6. Межі зміни напруги джерел робочої напруги (ДжРН), при напрузі живлення не менше 1,2 В та зовнішньому навантажені 25 Ом, складають не менше, мВ:

 $-$  -1,25 – 0 – +25 мB;

 $-2,5 - 0 - +50$  MB;

 $-5 - 0 - +100$  MB.

Найменша ступінь регульованої напруги не перевищує 0.03% від граничного значення напруги.

3.7. Внутрішній опір ДжРН знаходиться у межах 10-15 Ом.

3.8. Резистори, які служать для імітації лінії, мають наступні номінали:

0,6 Ом, 1,6 Ом, 5 Ом, 15 Ом, 16,2 Ом, 25 Ом.

Похибка кожного резистора – до  $\pm 0.1$  Ом.

3.9. Кожна батарея ППС та ДжРН складається з 3 гальванічних елементів, ввімкнених паралельно, має ЕРС 1,2-1,65 В та ємність  $\geq$  9 А $\cdot$ год. Напруга зовнішньої батареї знаходиться у межах 1,2-1,65 В. Для живлення ДжРН допустиме вживання зовнішньої батареї з напругою  $\leq 8$  В. В цьому випадку відповідно збільшуються межі зміни напруги ДжРН.

3.10. Опір ізоляції між струмопровідними колами ППС і його корпусом, в діапазоні робочих температур та вологості повітря  $\leq 80\%$ , складає  $\geq 500$  МОм, при напрузі порядку 100 В.

3.11. Ізоляція між ізольованими струмопровідними ланками ППС та його корпусом витримує протягом 1 хв. дію напруги 250 В практично синусоїдальної форми частотою 50 Гц.

3.12. Вбудований в прилад гальванометр типу М2032/1 має:

- сталу за струмом  $\leq 4.5 \cdot 10^{-7}$  А/діл.;
- внутрішній опір $-\leq 19$  Ом;
- зовнішній критичний опір $-\leq 250$  Ом.
- 3.13. У комплект поставки входять елементи, згідно *Табл. 5.1*.

*Таблиця 5.1*

| Позначка         | Назва                           | Кільк.,<br>ШТ. | Габаритні<br>розміри,<br>не більше, мм | Maca,<br>не більше,<br>КГ | Примітка  |
|------------------|---------------------------------|----------------|----------------------------------------|---------------------------|-----------|
| 2.736.010СП      | $\Pi$ ПС ПП-63                  |                | $190 \times 250 \times 350$            | 7                         |           |
| 3.519.001CII     | Елемент нормальний Э-303        |                | $76\times46\times22$                   | 0,09                      | В касетах |
|                  | Елемент 373,<br>ГОСТ 12333-66   | 6              |                                        |                           | приладу   |
| $3.645.001$ CIT  | Штепсель                        | 2              | 41                                     | 0,03                      | $-/-$     |
| $3.519.001\Pi C$ | Паспорт нормального<br>елемента |                |                                        |                           |           |
|                  | Паспорт гальванометра           |                |                                        |                           |           |
| $2.736.010\Pi C$ | Паспорт потенціометра           |                |                                        |                           |           |

*Комплект поставки потенціометра постійного струму ПП-63*

# **4. Будова та принцип роботи потенціометра постійного струму ПП-63**

4.1. Принцип роботи ППС ПП-63, схема електрична принципова якого наведена у *Додатку А* до лабораторної роботи, полягає у наступному:

4.1.1. Вимірювана напруга вмикається назустріч відомому падінню напруги на *R26*-*R50* струмові 2 мА.

4.1.2. Врівноваження проводиться ступінчасто перемикачем *В8* та плавно – реохордом *R50*.

4.1.3. Встановлення робочого струму ведеться по ЕРС нормального елемента *Е*не , яка порівнюється з падінням напруги на установочному резисторі *R17* та частини резисторів *R18-R21*. При цьому положення перемички на цих резисторах повинно відповідати *Е*не . Компенсація проводиться регулюванням робочого струму за допомогою *R15* (грубо) та *R16* (плавно).

4.1.4. На межі вимірювання 50(25) мВ, що відповідає положенню штепселя перемикача меж вимірювання ППС *В6* проти множника "×1"("×0,5"), *R26-R50* шунтуються *R24*, *R25*. Для зберігання при цьому постійної величини робочого струму вмикаються *R22*, *R23*, *R51*, *R52*.

4.1.5. Живлення на ППС подається з батареї *Б1-Б3*. Для переходу на живлення від зовнішньої батареї використовується перемикач *В7*.

4.2. Джерело робочої напруги ДжРН служить для отримання плавно регульованих напруг в межах:  $-5 - 0 - +100$  мB;  $-2.5 - 0 - +50$  мB;  $-1.25 - 0 - +25$  мB, для перевірки пірометричних мілівольтметрів, та зібрано за схемою перевернутого дільника напруги на *R10-R14*. Грубе регулювання виконується резистором *R10*, плавне – *R11*. Для зменшення вихідного опору, а, як наслідок, і впливу навантаження на межу регулювання напруги, вихід схеми зашунтований резистором *R9*. Живлення джерела робочої напруги здійснюється від батареї *Б4-Б6* через контакти 1-3 перемикача *В5*.

4.3. Перемикач *В1*, який має 6 робочих положень: 0,6 Ом, 1,6 Ом, 5 Ом, 15 Ом, 16,2 Ом, 25 Ом, служить для вмикання відповідного опору, який імітує опір лінії при перевірках пірометричних мілівольтметрів.

При перевірках авто-ППС перемикач лінії повинен бути в положенні "0".

4.4. Вибір схеми проводиться трьохплатним перемикачем *В2* "РОД РАБОТЫ", який має 7 положень:

 $-25 \text{ mV}$  $\mathcal{L} = \mathcal{L} \mathcal{L}$ 

ПЕРЕВІРКА (мілівольтметрів і потенціометрів);  $50 \,\mathrm{mV}$  TEPERIPKA (MITIROTLY METRIC INCORPORALLY  $\left|$   $\cdots$   $\cdots$   $\cdots$   $\cdots$   $\cdots$   $\cdots$   $\cdots$   $\cdots$ the contract of the contract of the contract of ПЕРЕВІРКА (мілівольтметрі  $-50 \,\mathrm{mV}$  TEPERIPKA (MITIROTE)

- 100 mV  $\int$  $-100 \,\mathrm{mV}$
- ПОТЕНЦІОМЕТР;

 $50 \,\mathrm{mV}$  | ДжРН (джерело робочої напруги).  $-25 \text{ mV}$  $-100 \,\mathrm{mV}$ Antich (And have held to the unit  $\int$ the contract of the contract of the contract of  $-50 \,\mathrm{mV}$  |  $\mu_{\mathrm{K}}$ РН (джерело робочої напр  $\mathcal{L}$ 

Восьме положення, перемикача "РОД РАБОТЫ", позначене "*В2*", використовується для повірки опорів резисторів, які застосовують для імітації лінії при перевірках пірометричних мілівольтметрів. Вимірювання опору резисторів проводиться на затискачах "*+Х*" та "*+БИ*".

4.5. Перевірка пірометричних мілівольтметрів та авто-ППС проводиться у відповідному положенні перемикача "РОД РАБОТЫ". При цьому живлення від батареї *Б4-Б6* подається на схему джерела напруги, а вихід ДжРН (рос. ИРН), через відповідний опір перемикача *В1*, – на затискачі "*Х*". На ці ж затискачі підключається вихід ППС. При компенсації від'ємних значень ДжРН, перемикач полярності ППС необхідно встановити в положення "2".

4.6. Вимірювання ЕРС і напруг проводиться при встановленому перемикачі "РОД РАБОТЫ" в положення "ПОТЕНЦИОМЕТР". При цьому на затискачі подається тільки вихід ДжРН (рос. ИРН).

4.7. Для отримання регульованої напруги перемикачі "РОД РАБОТЫ" встановити в одне з положень "ИРН". При цьому на затискачі подається тільки вихід ДжРН (рос. ИРН).

4.8. На панелі ППС ПП-63 (*Рис. 5.3*) змонтовані:

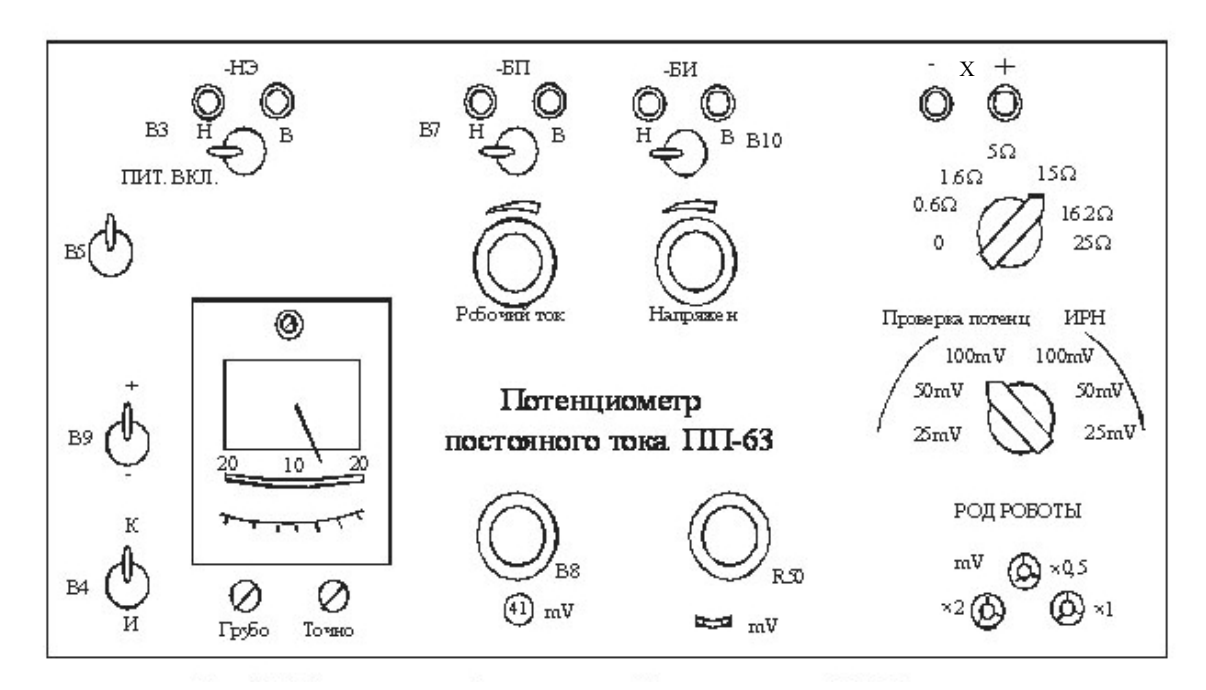

# *Рисунок 5.3 – Панель потенціометра постійного струму ПП-63 (розташування органів керування)*

а) гальванометр магнітоелектричної системи з рухомою частиною, закріпленою на розтяжках;

б) вимірювальний опір схеми ППС, виконаний у вигляді ступінчатого

перемикача на 24 положення та реохорда, ручки якого виведені на лицевий бік панелі;

в) регульований опір, виконаний у вигляді здвоєного повзункового реостату, який має 2 ручки: для грубого регулювання робочого струму – менша ручка і плавного – більша;

г) джерело регульованої напруги, виконане так само;

д) штепсельний перемикач меж ППС, який має 3 положення:

– " $\times 0.5$ " – межа 0-25 мВ;

– " $\times$ 1" – межа 0-50 мВ;

– " $\times 2"$  – межа 0-100 мВ;

е) перемикач схеми ППС В4 на два положення:

– "К" – встановлення робочого струму ППС;

– "И" – вимірювання ЕРС або напруги;

ж) 2 кнопки: "ГРУБО" та "ТОЧНО" для вмикання гальванометра (для фіксації кнопок в натиснутому стані необхідно їх головки обернути ліворуч та праворуч);

**Примітка:** при не затиснутих кнопках гальванометр зааретований.

и) перемикач "РОД РАБОТЫ" на 7 робочих положень;

к) перемикач, що імітує лінію при перевірках пірометричних мілівольтметрів, який має 6 робочих положень;

л) перемикач В10 батареї джерела напруги, із 2 фіксованими положеннями, який дозволяє здійснювати живлення схеми від внутрішнього ("В") або зовнішнього ("Н") джерела;

м) перемикач В7 батареї ППС, який має 2 фіксованих положення, що дають змогу здійснювати живлення потенціометричної схеми від внутрішнього ("В") або зовнішнього ("Н") джерела;

н) перемикач нормального елемента В3, який має 2 фіксованих положення і дозволяє під'єднувати до схеми ППС внутрішній ("В") та зовнішній ("Н") нормальні елементи;

п) вимикач живлення В5 "ПИТАНИЕ ВКЛЮЧ.";

р) перемикач полярності ППС В9: "+" та "-";

с) затискачі "*X*" для підключення вимірюваних ЕРС або напруги та для знімання напруги від джерела регульованої напруги;

т) затискачі "*БИ*" для під'єднання зовнішньої батареї ДжРН;

у) затискачі "*БП*" – для під'єднання зовнішньої батареї потенціометра;

ф) затискачі "*НЭ*" – для під'єднання зовнішнього нормального елемента.

4.9. На дні корпусу ППС закріплені:

а) касета з нормальним елементом класу 0,02, установочним опором та перемикачем підгінної частини установочного опору;

б) дві касети з внутрішнім джерелом живлення.

#### **5. Підготовка приладу до роботи**

5.1. Перед початком роботи органи керування та регулювання повинні бути в наступних положеннях:

а) перемикач живлення приладу "ПИТАНИЕ" – у вимкненому стані;

б) перемикачі В7 та В10, перемикач нормального елемента В3 – в положеннях «В» або «Н» (при використанні внутрішнього або зовнішнього джерела живлення та нормального елемента);

в) перемикач В9 полярності ППС "+", "-" – в положенні "+";

г) кнопки "ГРУБО" та "ТОЧНО" – у відтиснутих станах.

5.2. Положення інших органів керування не мають значення

5.3. При використанні зовнішніх джерел і нормального елемента – підключити ці джерела до затискачів "*БП*", "*БИ*", "*НЭ*", а їх перемикачі встановити в положення "Н".

5.4. Вмикання та вимикання приладу проводиться перемикачем "ПИТАНИЕ".

#### **6. Робота з приладом**

6.1. Вимірювання ЕРС та напруги проводиться в наступному порядку:

6.1.1. Під'єднати об'єкт вимірювання до затискачів "*Х*";

6.1.2. Встановити перемикач "РОД РАБОТЫ" в положення "ПОТЕНЦИОМЕТР";

6.1.3. Встановити перемикач "ПИТАНИЕ" в положення "ВКЛ.";

6.1.4. Встановити штепсельний перемикач в одне з положень:

– " $\times 0.5$ " – при вимірюванні ЕРС до 25 мВ;

– "×1" – при вимірюванні ЕРС до 50 мВ;

– "×2" – при вимірюванні ЕРС до 100 мВ;

6.1.5. Провести установку (контроль) робочого струму ППС, для чого:

а) встановити перемикач В4 в положення "К";

б) встановити стрілку гальванометру на "0" обертанням ручок "ГРУБО" та "ТОЧНО" реостату "РАБОЧИЙ ТОК";

6.1.6. Провести вимірювання, для чого:

а) встановити перемикач В4 в положення "И";

б) встановити стрілку гальванометру на "0" обертанням ручки секційного перемикача та реохорда, спочатку при натиснутій кнопці "ГРУБО", а потім – при натиснутій кнопці "ТОЧНО";

в) значення виміряної напруги, мВ, буде дорівнювати сумі показань шкал секційного перемикача та реохорда, помноженій на значення множника, встановленого на перемикачі меж потенціометра (за допомогою штепселя).

**Примітка:** Перевірку авто-ППС без використання джерела напруги проводити в наступному порядку:

а) прилад під'єднати до затискачів "*Х*", а нормальний елемент – до затискачів "*НЭ*" (при цьому перемикач В3 має знаходитись в положенні "В" (при використані внутрішнього нормального елемента) або "Н" (при використані зовнішнього нормального елемента);

б) встановити перемикач "РОД РАБОТЫ" в положення "ПОТЕНЦИОМЕТР", а перемикач меж – в положення, яке відповідає межі вимірювання;

в) приготувати прилад до вимірювання напруги;

г) при натиснутій кнопці "ГРУБО", обертанням ручок секційного перемикача та реохорда плавно підвести стрілку приладу до відмітки шкали; потім повторити ці дії при натиснутій кнопці "ТОЧНО";

д) за шкалами секційного перемикача та реохорду, з урахуванням множника перемикача меж, відрахувати показники ППС і визначити похибку приладу;

6.2. Для отримання плавно регульованої напруги на затискачах "*Х*" необхідно:

а) встановити перемикач "РОД РАБОТЫ" в положення "ИРН", яке відповідає межі (25 мВ, 50 мВ або 100 мВ);

б) обертанням ручок реостату "НАПРЯЖЕНИЕ" встановити необхідну величину напруги.

### **7. Порядок виконання роботи**

7.1. Вивчити принцип дії ППС.

7.2. Вивчити призначення та технічні дані ПП-63.

7.3. Вивчити будову та принцип роботи приладу.

7.4. Вивчити порядок підготовки приладу до роботи та порядок роботи приладу.

7.5. Виміряти напругу постійного струму на 3-х межах вимірювань для точок, вказаних викладачем. Для кожної точки вимірювання провести 3 рази, визначити середні значення та для кожного вимірюваного значення, за співвідношенням (5.5), найбільшу допустиму абсолютну похибку ППС  $\Delta U_{in}$ , В.

Результати вимірювань та обчислень звести до *Табл. 5.2*.

# Положення перемикача меж вимірювань  $\times 0,5$   $\times 1$   $\times 2$ Вимірювання  $U_1$  |  $U_2$  |  $U_3$  |  $U_{\rm cep}$  |  $U_1$  |  $U_2$  |  $U_3$  |  $U_{\rm cep}$  |  $U_1$  |  $U_2$  |  $U_3$  |  $U_{\rm cep}$ Значення *U<sup>і</sup>* , мВ Значення  $\Delta U_{i\partial}$ , мВ

### *Результати вимірювань та обчислень*

### **8. Зміст звіту**

За результатами виконання лабораторної роботи складається письмовий звіт, який містить:

- 1. Назву роботи та її мету.
- 2. Вимірювальну схему ППС (див. *Рис. 5.1*) та короткий опис принципу її роботи.
- 3. Основні технічні дані ППС ПП-63.
- 4. Формулу для обчислення найбільшої допустимої абсолютної похибки ППС.
- 5. Таблицю результатів вимірювань та обчислень (*Табл. 5.2*).
- 6. Короткі висновки по роботі.

# **9. Контрольні питання.**

- 1. Поясніть принцип роботи ППС.
- 2. Призначення ППС ПП-63.
- 3. Які межі вимірювання має ПП-63?
- 4. Чому дорівнює внутрішній опір джерела робочої напруги?
- 5. В яких межах знаходиться напруга живлення зовнішньої батареї ППС?
- 6. Чому дорівнює опір ізоляції між струмопровідними ланками ППС та його корпусом?
- 7. Які елементи розташовані на панелі ППС?
- 8. Призначення органів керування передньої панелі ППС.
- 9. Чому дорівнює ЕРС нормального елемента?
- 10. Порядок підготовки приладу до роботи.
- 11. Як здійснюється встановлення робочого струму ППС?
- 12. Як здійснюється вимірювання ЕРС та напруги?
- 13. Які необхідні дані для визначення найбільшої допустимої абсолютної похибки ППС?

### **10. Список літератури.**

- 1. Поліщук Є. С. Метрологія та вимірювальна техніка. Підручник. / Поліщук Є. С., Дорожовець М. М., Яцук В. О. та ін. 2-е видання, доповнене та перероблене.; За ред. проф. Є. С. Поліщука.– Львів. Видавництво Львівської політехніки, 2012. – 544 с.
- 2. Кравцов А. В. Электрические измерения. / А. В. Кравцов, Ю. В. Рыбинский. – М.: Колос, 1979. – 351 с.
- 3. Электрические измерения электрических и неэлектрических величин. / Под ред. Е. С. Полищука. – К.: Вища школа, 1984. – 352 с.
- 4. Черепнев А. С. Метрология и основы измерений. Учебник. / Черепнев А. С., Ляшенко Г. А., Романченко Н. А. и др.; Под ред. д. т. н., проф. Черепнева А. С.– Харьков: ХНТУСХ им. П. Василенко. – 181 с.
- 5. Дорожовець М. М. Опрацювання результатів вимірювань. Навчальний посібник. – Львів: Видавництво Національного університету «Львівська політехніка», 2007. – 624 с.
- 6. Потенциометр постоянного тока ПП-63. Паспорт.,  $1978 16$  с.

# **Потенціометр постійного струму ПП-63. Схема електрична принципова**

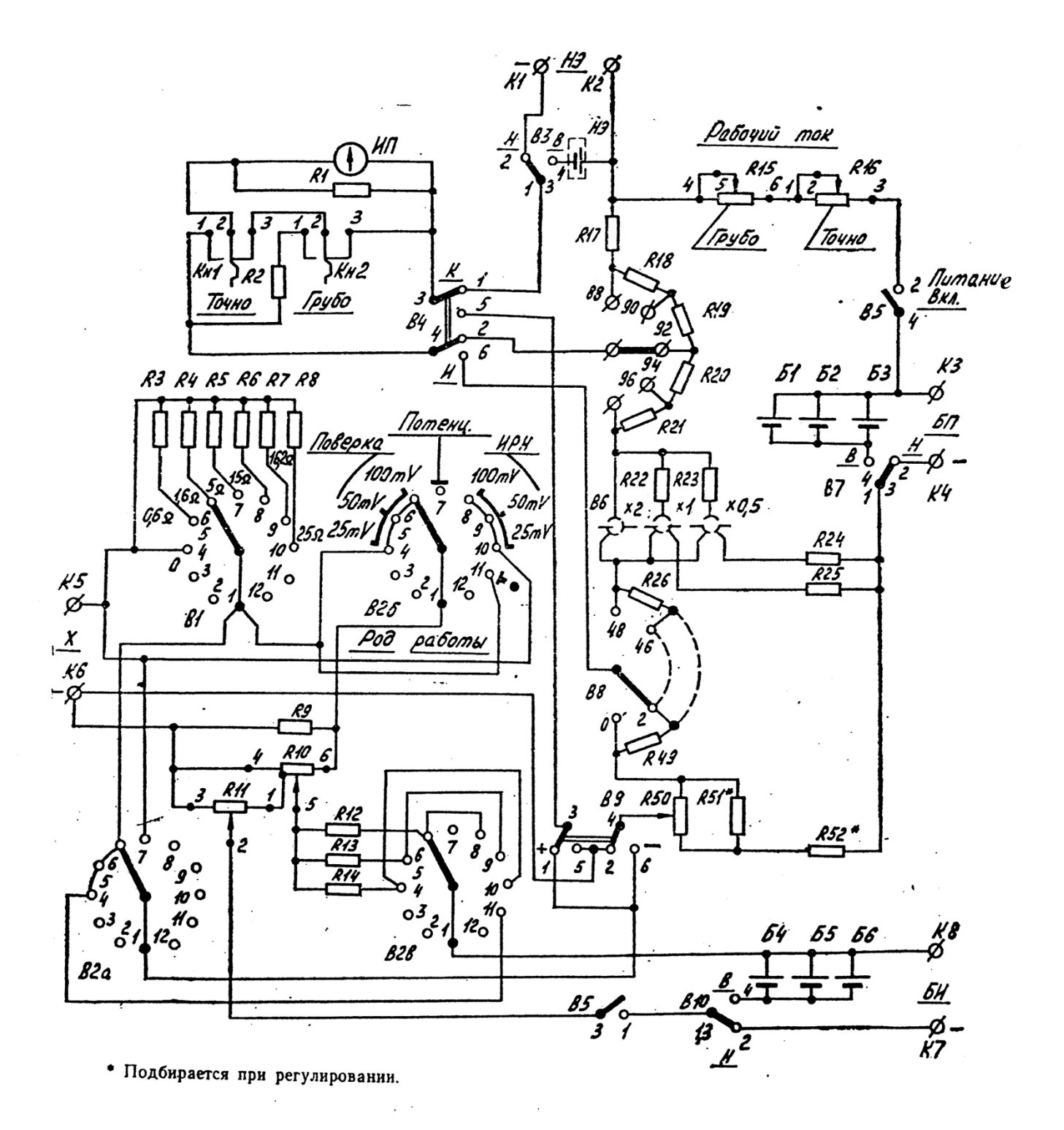

#### **ЛАБОРАТОРНА РОБОТА №6**

#### **Вивчення будови та роботи мосту постійного струму.**

#### **1. Мета роботи:**

- 1) вивчити будову мосту постійного струму (на прикладі мосту МО-61) та принцип його роботи;
- 2) вивчити розташування органів керування, порядок підготовки до роботи та порядок роботи приладу;
- 3) вивчити схеми вмикання вимірюваного опору та режими роботи мосту;
- 4) провести вимірювання активного опору;
- 5) визначити похибки вимірювань.

#### **2. Короткі теоретичні відомості**

Мостовий метод є основним, найбільш досконалим методом вимірювання параметрів електричних ланок і складає один з методів урівноважуючого перетворення. На постійному струмі технічна реалізація мостового методу здійснюється у вигляді вимірювальних мостів постійного струму, що призначені для вимірювання опорів.

В даний час найбільшого розповсюдження набули два варіанта мостів, які мають назву, відповідно до ДСТУ EN 60564:2019, «Мости постійного струму для вимірювання опору». Найбільш проста схема одинарного мосту (*двоконтактна*) наведена на *Рис.* 6.1, *a*). Опори  $R_1$ ,  $R_2$ ,  $R_3$  та  $R_4$  (їх називають *плечима мосту*) з'єднують у кільце. Місця з'єднання опорів називають *вершинами мосту*. До двох протилежних вершин під'єднують джерело живлення, а до двох інших – *нульіндикатор*.

Різниця напруг між вершинами А і В вимірювального мосту дорівнюватиме нулю, при умові:

$$
R_1 \cdot R_3 = R_2 \cdot R_4 \tag{6.1}
$$

Цю рівність називають *умовою рівноваги мосту*. З неї витікає, що рівновага мосту не залежить ні від напруги джерела живлення, ні від опорів діагоналей мосту. А це, в свою чергу, дає змогу взаємозаміни місць під'єднання джерела живлення і нуль-індикатора.

Якщо один з опорів плечей мосту є невідомим, то його значення легко може буде знайдене з умови рівноваги (6.1). Наприклад:

$$
R_x = R_1 = R_4 \cdot \frac{R_2}{R_3} \tag{6.2}
$$

Як видно з цього рівняння, значення опору *R<sup>х</sup>* порівнюється зі значенням опору *R*<sup>4</sup> в масштабі відношення *R*2/*R*3. Плечі *R<sup>х</sup>* та *R*4 , суміжні в мостовій схемі, називають *плечима порівняння* (найчастіше ця назва застосовується тільки до плеча *R*4). Два інших, суміжних між собою плеча мосту, опори яких входять до рівняння у вигляді *R*2/*R*3, називають *плечима відношення*.

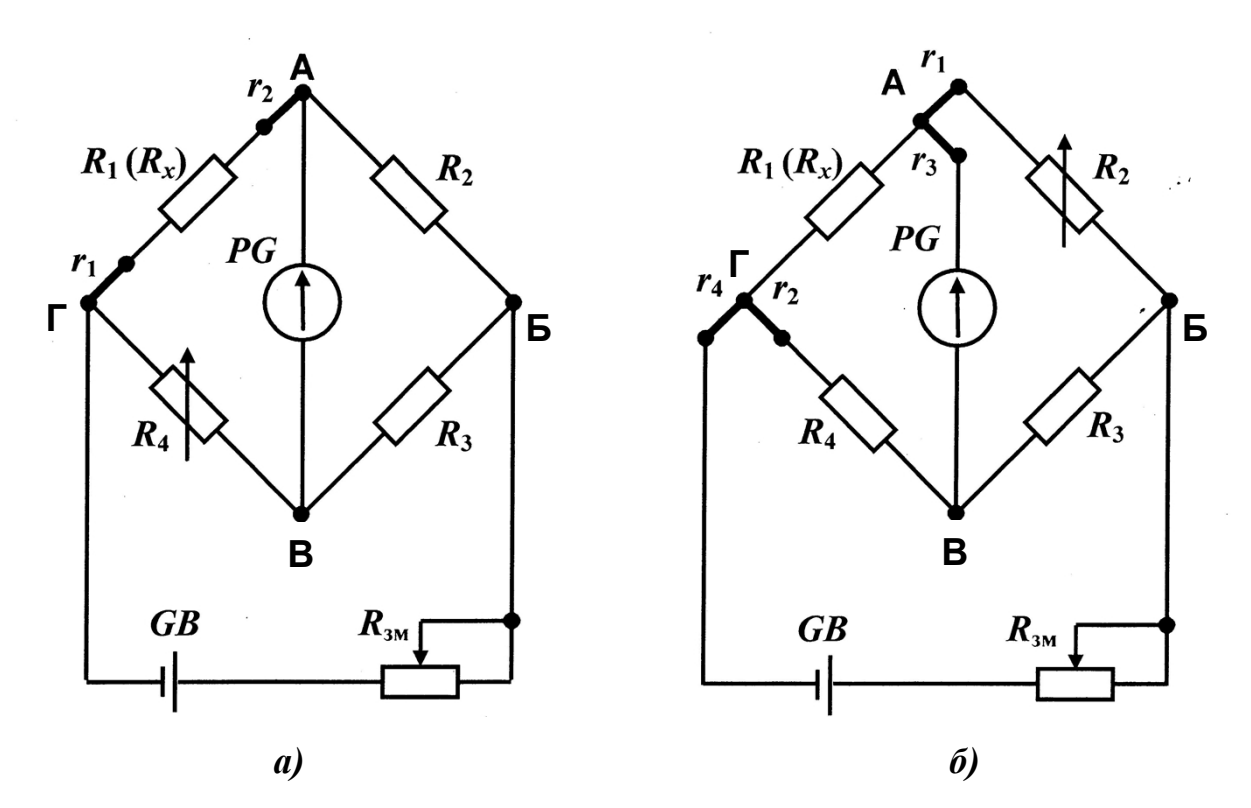

*Рисунок 6.1 – Мости постійного струму для вимірювання опору (одинарні). Схеми електричні принципові: а) двоконтактна; б) чотириконтактна*

У широкодіапазонних одинарних мостах постійного струму плече порівняння виготовляють у вигляді багатодекадного важільного магазину опорів, який використовується для повільного ручного урівноваження мосту. Значення меншої ступені молодшої декади зазвичай дорівнює 0,1...0,01 Ом. Необхідне відношення *R*2/*R*<sup>3</sup> встановлюється або шляхом незалежної зміни кожного з резисторів, якщо вони виконані, наприклад, у вигляді штепсельних магазинів опорів (тоді, звичайно *R*2, *R*<sup>3</sup> можуть становити 10 Ом; 100 Ом; 1000 Ом та 10000 Ом), або шляхом зміни відношення опорів цих плечей при незмінній сумі  $R_3 + R_4$ .

Нижня межа вимірювань одинарних мостів за двоконтактною схемою під'єднання вимірюваного опору обмежується похибками, які вносять опори  $r_1$  та  $r_2$ з'єднувальних дротів та перехідних контактів, і, зазвичай, буває не нижче 50 Ом. Використання *чотириконтактної* схеми під'єднання ( *Рис. 6.1, а)* ) дає змогу

розширити нижню межу вимірювання одинарних мостів до 0,5...0,001 Ом. Дійсно, опори з'єднувальних дротів *r*<sup>3</sup> та *r*<sup>4</sup> не впливають в цій схемі на результат вимірювання, оскільки вони ввімкнені у діагоналі мосту послідовно з джерелом живлення і нуль-індикатором, а вплив опорів  $r_1$  та  $r_2$  значно зменшено за рахунок того, що вони додаються до опорів плечей мосту, які апріорі обирають значно більшими, ніж *R<sup>х</sup>* . Щоб звести цей вплив до мінімуму, в деяких мостах опори плечей  $R_2$  та  $R_4$  зменшують заздалегідь на значення опору  $r_k$  каліброваних з'єднувальних дротів, за допомогою яких вимірювальні опори підключають до мосту. Необхідно відмітити, що цей спосіб не знешкоджує впливу власних опорів виводів вимірюваних опорів. Верхня межа вимірювання одинарного мосту постійного струму, що не має захисту від впливу струму витоку через опори ізоляції, складає 10<sup>5</sup> Ом.

Суттєве зменшення струмів витоку і можливість розширення верхньої межі вимірювання до  $10^{14}...10^{15}$ Ом досягається шляхом розміщення вимірювальних декад плечей мосту на загальному екрані (зазвичай це металева панель самого приладу), з'єднуваним при вимірюванні великих опорів з екраном вимірюваного опору, нуль-індикатора, а також джерела живлення. Екран мосту електрично з'єднаний із однією з вершин мосту В або Б (*Рис. 6.2*).

В мосту за схемою *Рис. 6.2, а)* крізь опір ізоляції *R*<sup>а</sup> для урівноваженого мосту витоку струму не буде, оскільки в цьому випадку вершини А і В, а також екран мосту мають однакові потенціали. Для неврівноваженого мосту опір ізоляції *R*<sup>а</sup> , шунтуючи гальванометр, може призвести лише до зміни чутливості, якщо використовується гальванометр з дуже високим внутрішнім опором. В цій же схемі опори  $R_2$  та  $R_6$  будуть шунтувати порівняно невеликі опори плечей мосту і їх шунтуюче значення буде незначним. В схемі *Рис.* 6.2, б) опір  $R_r$  шунтує джерело живлення і не впливає на результат вимірювання, а опори  $R_a$  та  $R_6$  також шунтують порівняно низькоомні опори плечей мосту.

Для вимірювання опорів в діапазоні від 100 до 10-7...10-8 Ом використовують подвійні мости постійного струму (*Рис. 6.3*).

Для урівноваженого подвійного мосту ( $U_{AB} = 0$  або  $I_r = 0$ ), за другим законом Кірхгофа, можна написати для трьох контурів:

$$
I_1 \cdot R_1 = I_2 \cdot R_x + I_3 \cdot R_4
$$
  
\n
$$
I_1 \cdot R_2 = I_2 \cdot R_N + I_3 \cdot R_3
$$
  
\n
$$
I_3 \cdot (R_3 + R_4) = (I_2 - I_3) \cdot r
$$
\n(6.3)

Розв'язавши цю систему рівнянь відносно *R<sup>х</sup>* , отримаємо:

$$
R_x = R_n \cdot \frac{R_1}{R_2} + \frac{R_3 \cdot r}{r + R_3 + R_4} \cdot \left(\frac{R_1}{R_2} - \frac{R_4}{R_3}\right) = R_n \cdot \frac{R_1}{R_2} + d \quad . \tag{6.4}
$$

З рівняння (6.4) випливає, що, якщо виконати умову:

$$
\frac{R_1}{R_2} = \frac{R_4}{R_3} \qquad \text{afo} \qquad R_1 = R_4 \text{ i } R_2 = R_3 \tag{6.5}
$$

то другий член в правій частині співвідношення (6.4) дорівнюватиме нулю (*d* = 0), і невідомий опір *R<sup>x</sup>* визначиться за спрощеним виразом:

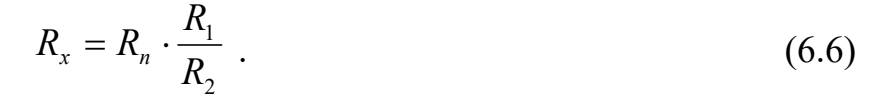

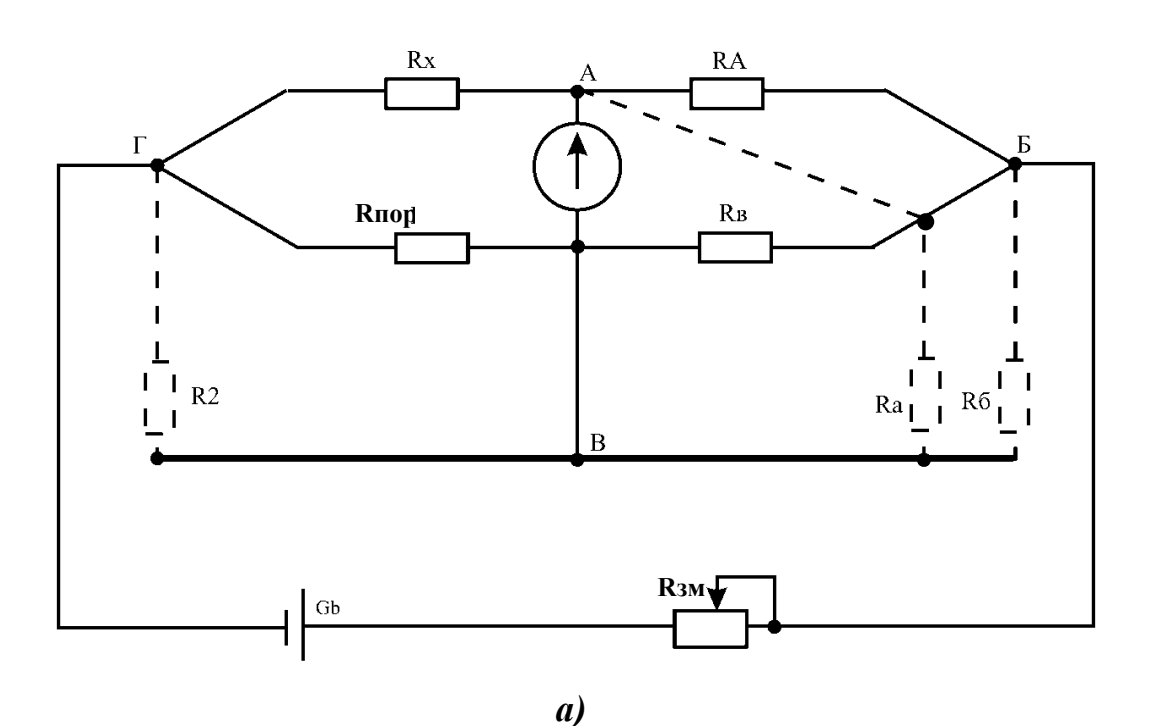

 $Rx$ **RA**  $\Gamma$  $\overline{P}$ **Rпор** $R<sub>B</sub>$  $Rr$  $R6$  $Ra$ **Rзм**  $\mathbf{G}\mathbf{b}$  $\rightarrow$ *б)*

*Рисунок 6.2 – Варіанти схем захисту мостів постійного струму від струму витоку*

- 38 -

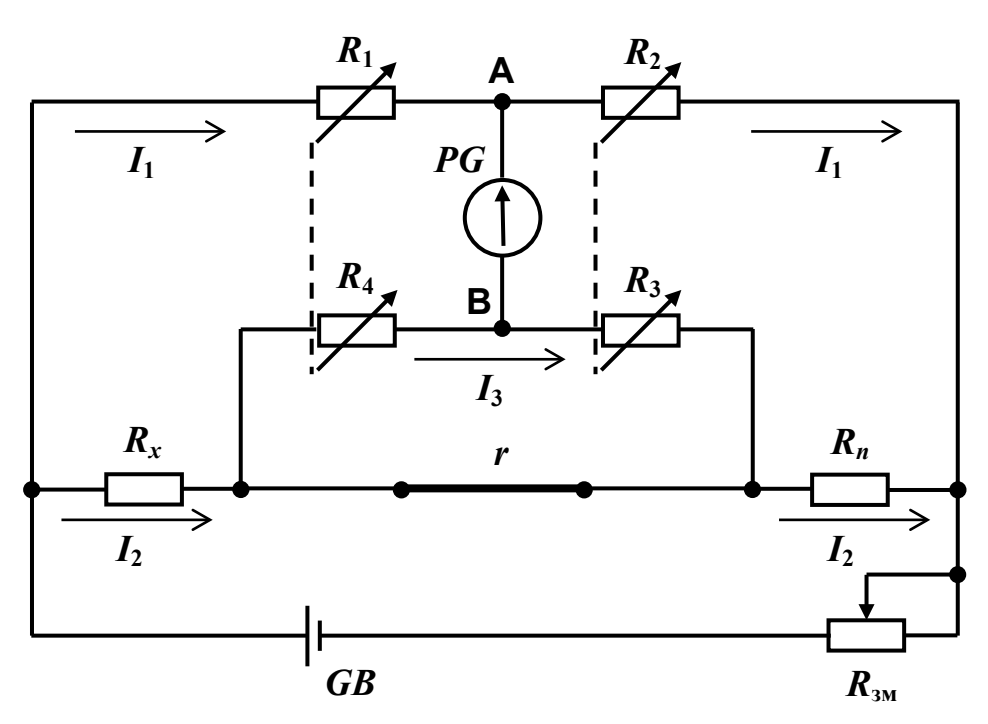

*Рисунок 6.3 – Подвійний міст постійного струму для вимірювання опору. Схема електрична принципова*

Для того, щоб виконувалась умова (6.5), опори плечей  $R_1$  та  $R_4$ , а також  $R_2$  та *R*<sup>3</sup> обирають попарно рівними. Їх зміну та підстроювання, під час урівноваження подвійного мосту, також здійснюють попарно, що відображено на схемі електричній принциповій (див. *Рис. 6.3*) пунктирними лініями.

Для того, щоб деяка неточність виконання умови (6.4) не створювала методичної похибки, опір *r* роблять якомога меншим. Перемичка виготовляється у вигляді короткого відрізку мідної шини або товстого проводу. Для зменшення впливу з'єднувальних проводів і контактів, опори резисторів беруть не менше 10 Ом.

Слід зазначити, що рівність *R*1 = *R*<sup>4</sup> та *R*2 = *R*<sup>3</sup> можна забезпечити у певних межах, які залежать від точності виготовлення цих опорів. Тому при вимірюванні дуже малих опорів необхідно враховувати можливість впливу *d* на результат вимірювання та вжити додаткових заходів для знешкодження такого впливу.

Чутливість подвійного мосту залежить від чутливості покажчика рівноваги (гальванометра), а також від сили робочого струму.

Особливістю подвійних мостів є те, що вони припускають вимірювання малих значень опорів при великому струмовому навантаженні, чим суттєво відрізняються від одинарних мостів Найважливіші параметри та технічні вимоги до мостів постійного струму визначаються ДСТУ EN 60564:2019 (раніше ГОСТ 7165-78). У відповідності до цього стандарту, граничне можливе значення основної похибки, у відсотках значення вимірюваної величини, нормується одно або двочленним виразом:

- 39 -

$$
\delta = \pm c \quad \text{afo} \quad \delta = \pm \left[ c + d \cdot \left( \frac{R_{\kappa}}{R_{\kappa}} - 1 \right) \right], \tag{6.7}
$$

де  $c$  *i d* – числові коефіцієнти, які характеризують похибку мосту;  $R<sub>k</sub>$  – кінцеве значення опору даного діапазону вимірювання;  $R_{\scriptscriptstyle \cal X}$  – вимірюваний опір.

Конструктивно сучасні мости постійного струму виконуються у металевому корпусі. На панелі розташовуються ручки декадного важільного магазину опорів (плече порівняння), штепсельний або важільний перемикач плечей порівняння, а також усі необхідні перемикачі і затискачі для під'єднання вимірюваного опору, зовнішнього гальванометра та джерела живлення. Деякі типи мостів виготовляються із вбудованим гальванометром та джерелом живлення.

# **3. Призначення та технічні дані мосту постійного струму МО-61**

Міст постійного струму МО-61 (*Рис. 6.4*) призначений для використання при температурі навколишнього повітря 15…30°С і відносній вологості повітря до 80%. Номінальна температура експлуатації мосту 20±2°С.

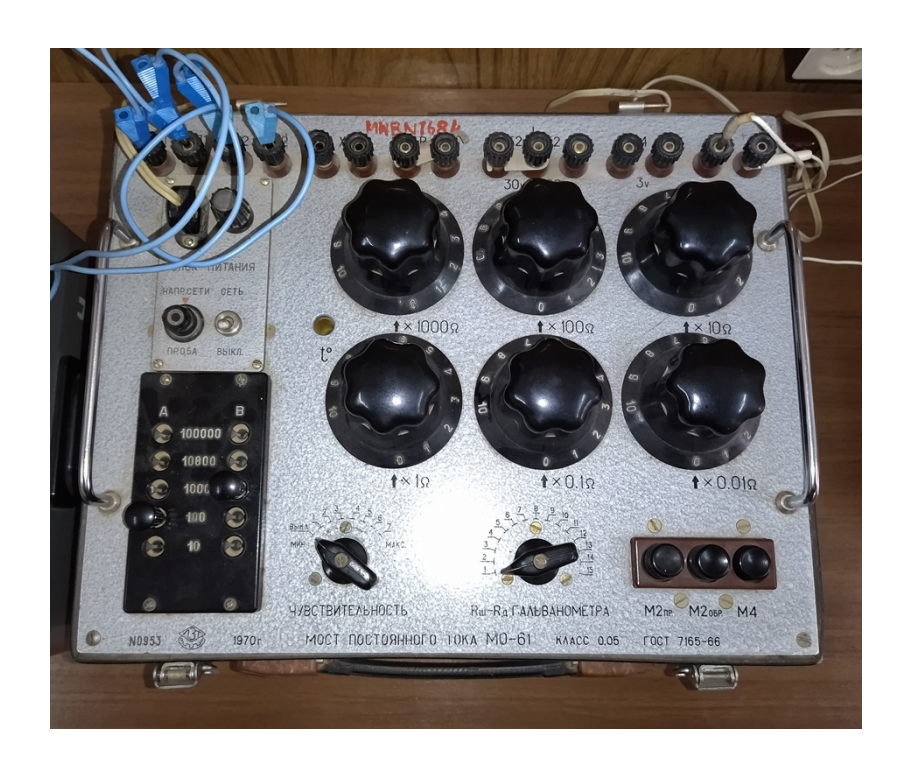

*Рисунок 6.4 – Загальний вигляд мосту постійного струму МО-61*

За стійкістю до механічних впливів міст відноситься до вібростійких (гр. 1). Міст забезпечує вимір опорів від  $10^{-4}$  Ом до  $10^{8}$  Ом, при цьому в межах від  $10^{-4}$  Ом до 10<sup>2</sup> Ом – за чотириконтактною схемою під'єднання опору.

Основна похибка показань мосту, визначена у відсотках від номінального значення вимірюваного опору при температурі  $20\pm2\degree C$ , відносній вологості повітря

до 80%, при номінальній напрузі мосту не перевищує значень:

 $\pm 1\%$  – в межах від  $10^{-4}$  Ом до  $10^{-3}$  Ом;

 $\pm 0.1\%$  – в межах від  $10^{-3}$  Ом до  $10^{-2}$  Ом;

 $\pm 0.05\%$  – в межах від 10<sup>-2</sup> Ом до 10<sup>8</sup> Ом.

Основні похибки опорів штепсельних магазинів (відношення плечей, за тих же умов) не перевищує  $\pm 0.01\%$ . Основні похибки опорів резисторів магазину не перевищують  $\pm 0.02\%$  для 1000 Ом і 100 Ом;  $\pm 0.01\%$  для 10 Ом;  $\pm 1.0\%$  для 1 Ом.

Плече порівняння мосту може використовуватися в якості 6-декадного магазину опорів.

Живлення мосту – від мережі змінного струму напругою  $127/220 B \pm 10\%$ через вбудований блок живлення. Блок забезпечує 3 В і 30 В стабілізованої напруги, а також 90 В – нестабілізованої. Крім того, наявні затискачі для під'єднання зовнішнього джерела постійного струму.

Усі вузли змонтовані на металевій панелі, на зовнішньому боці якої нанесені необхідні для роботи надписи і виведені органи керування роботою мосту.

В пристрої передбачено регулювання та налагодження під час роботи мосту.

Мінімальна ймовірність безвідмовної роботи пристрою за 500 годин іспитів – не нижче 0,8 при довірливій ймовірності 0,8.

Схема електрична принципова (спрощена) мосту постійного струму МО-61 для вимірювання опорів від 10<sup>2</sup> Ом до 10<sup>8</sup> Ом (двоконтактна схема під'єднання) зображена на *Рис. 6.5, а)*, а для вимірювання опорів від 10-4 Ом до 10<sup>2</sup> Ом (чотириконтактна схема під'єднання) – на *Рис. 6.5, б)*.

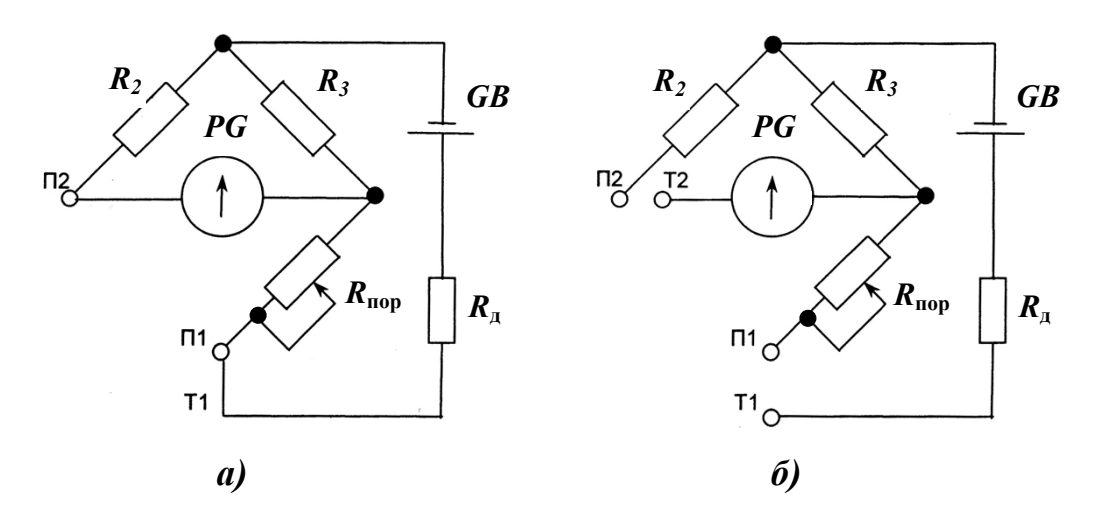

*Рисунок 6.5 – Міст постійного струму МО-61. Схеми електричні принципові (спрощені): а) двоконтактна; б) чотириконтактна*

На *Рис. 6.5* використано наступні позначення:

- $-R_{\text{non}} \text{плече порівняння;}$
- $R_2, R_3$  плечі порівняння (плечі А та В на панелі мосту MO-61);

–  $R_n$  – додатковий резистор;

– *GB* – джерело живлення;

– *РG* – гальванометр;

- Т1, Т2 струмові затискачі;
- П1, П2 потенціальні затискачі.

Вибір схеми і роду роботи здійснюється кнопками "М2<sub>пр</sub>" (міст одинарний, двоконтактна схема вимірювання, напруга зовнішнього джерела живлення 30 В), "М2обр" (міст одинарний, двоконтактна схема вимірювання, напруга зовнішнього джерела живлення 90 В), "М4" (міст одинарний, чотириконтактна схема вимірювання, напруга зовнішнього джерела живлення 3 В).

#### **4. Порядок виконання роботи**

4.1. Вивчити призначення і технічні дані пристрою.

4.2. Вивчити схеми електричні принципові мосту постійного струму МО-61.

4.3. Провести вимірювання опорів (при різних значеннях опорів, заданих магазином опорів).

У якості невідомого опору використовувати шестидекадний магазин опорів типу Р517М (*Рис. 6.6*).

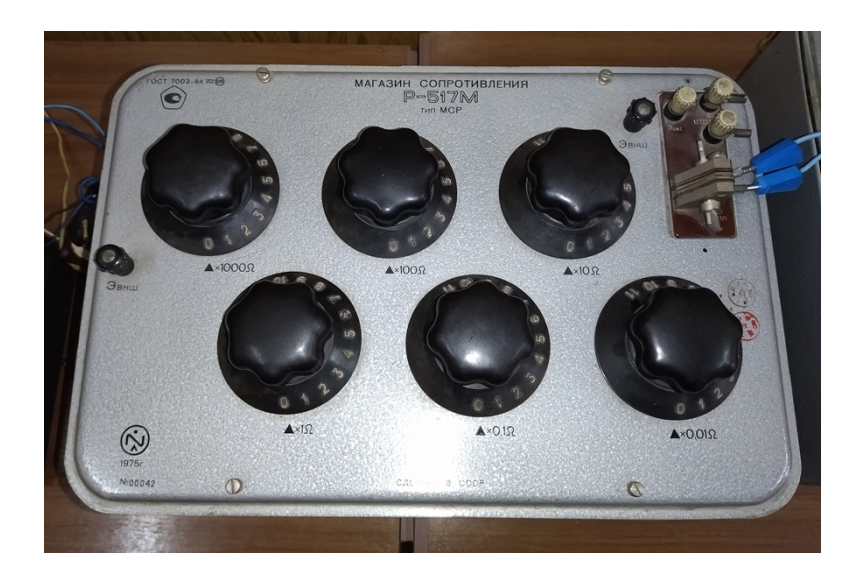

*Рисунок 6.6 – Загальний вигляд магазину опорів Р517М*

Магазин забезпечує можливість отримання будь-якого значення опору в межах від 0,001 Ом до 12222,21 Ом із кроком у 0,001 Ом. Клас точності магазину – 0,05. Основна похибка значень опорів магазину на постійному струмі *γ<sup>R</sup>* , %:

$$
\gamma_R \le \pm \left( 0.005 + 0.02 \cdot \frac{m}{R} \right),\tag{6.8}
$$

де *m* – кількість декад; *R* – значення під'єднаного опору.

Магазин має 3 затискачі: " \* " – спільний; "До 12222,21", "До 122,21". З затискачів " \* " і "До 122,21" знімається опір 0…122,21 Ом, а з затискачів " \* " і "До 12222,21" – опір 0…12222,21 Ом.

Значення під'єднаного опору визначається за формулою:

$$
R_{\text{top}} = \sum_{i=1}^{6} P_i \cdot K_i \quad , \tag{6.9}
$$

де *P<sup>i</sup>* – положення перемикача *і*-тої декади; *K<sup>i</sup>* – множник *і*-тої декади.

4.3.1. Вимірювання опорів  $10^{-4}...10^2$  Ом.

4.3.1.1. Під'єднати шнур живлення до мережі і перевести тумблер в положення "СЕТЬ".

4.3.1.2. Під'єднати вимірюваний опір до затискачів "Т1", "П1", "Т2", "П2" мосту (*Рис. 6.7*).

На *Рис. 6.7*: *R<sup>x</sup>* – вимірюваний опір; *PG* – гальванометр.

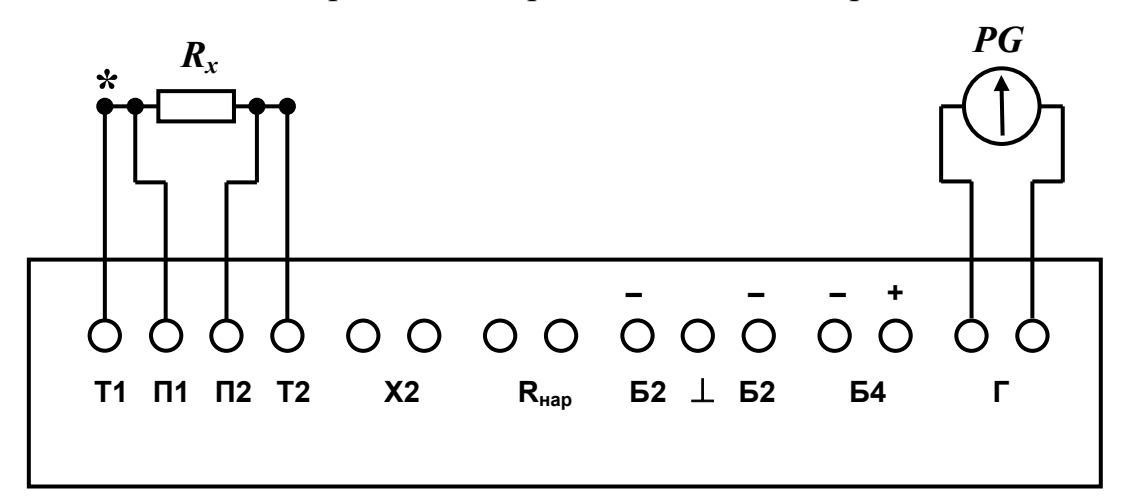

*Рисунок 6.7 – Схема під'єднання вимірюваного опору до затискачів мосту постійного струму МО-61 (при вимірюванні опорів* **10-4…10<sup>2</sup>** *Ом)*

4.3.1.3. Під'єднати гальванометр до контактів "Г" мосту. (див. *Рис. 6.7*).

4.3.1.4. Перемикачі передньої панелі мосту поставити в необхідне положення, у відповідності з *Табл. 6.1*. При цьому перемикач "ЧУВСТВИТЕЛЬНОСТЬ" повинен бути в положенні "ВЫКЛ.".

4.3.1.5. Послідовно підвищуючи чутливість мосту (перемикач "ЧУВСТВИТЕЛЬНОСТЬ" в положення 1, 2, 3, … , 7) встановити стрілку гальванометра на нуль обертанням ручок декадних перемикачів, розташованих на передній панелі мосту.

4.3.1.6. Визначити результат вимірювання за співвідношенням:

$$
R_x = N \cdot R_{\text{top}} \tag{6.10}
$$

де  $R_x$  – величина вимірюваного опору;  $N$  – відношення опорів плечей;  $R_{\text{nop}}$  –

величина опору плеча порівняння;

$$
N = \frac{R_3}{R_2} \tag{6.11}
$$

$$
R_{\text{nop}} = \sum_{i=1}^{6} C_i \cdot M_i \tag{6.12}
$$

де *С<sup>і</sup>* – множник декадного перемикача мосту МО-61; *М<sup>і</sup>* – положення декадного перемикача.

4.3.1.7. Результати занести до таблиці *Табл. 6.1*.

4.3.1.8. За даними вимірювань визначити похибку, за формулою:

$$
\gamma_R = \frac{R_x - R}{R} \cdot 100\% \tag{6.13}
$$

де *R<sup>x</sup>* – вимірюваний опір, Ом; *R* – значення опору, зданого за допомогою магазину Р517М.

Результати занести до таблиці *Табл. 6.1*. Порівняти отримані результати із допустимими похибками для мосту МО-61.

4.3.1.9. Після завершення вимірювань тумблер перевести в положення "ВЫКЛ." і від'єднати шнур живлення від мережі.

4.3.2. Вимірювання опорів  $10^2...10^8$  Ом.

4.3.2.1. Під'єднати шнур живлення до мережі і перевести тумблер в положення "СЕТЬ".

4.3.2.2. Під'єднати вимірюваний опір до затискачів "Х2" мосту (*Рис. 6.8*).

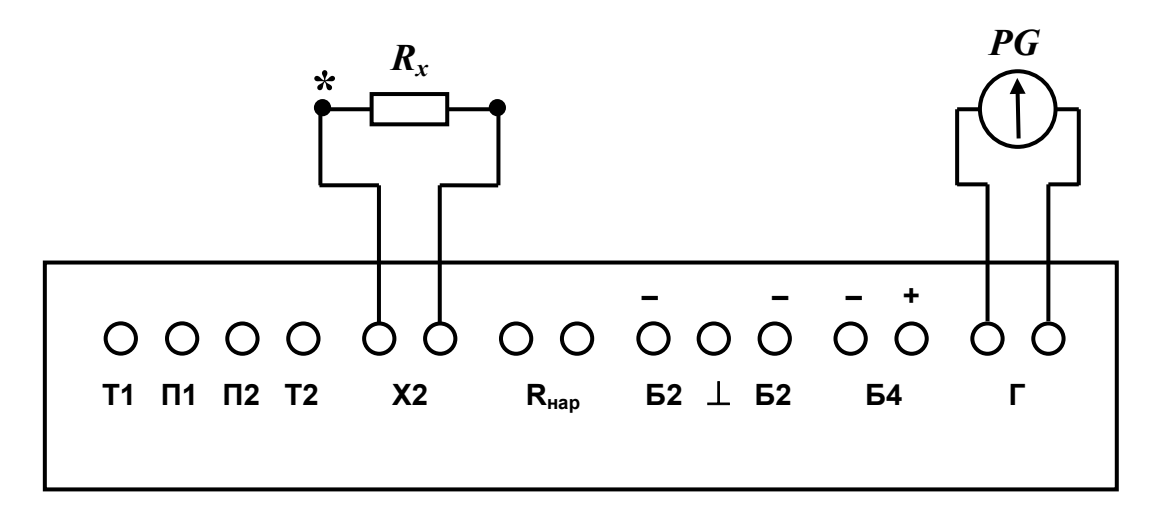

*Рисунок 6.8 – Схема під'єднання вимірюваного опору до затискачів мосту постійного струму МО-61 (при вимірюванні опорів* **10<sup>2</sup>…10<sup>8</sup>** *Ом)*

4.3.2.3. Під'єднати гальванометр до контактів "Г" мосту. (див. *Рис. 6.8*). 4.3.2.4. Виконати операції, вказані в підпунктах 4.3.1.4 ... 4.3.1.9.

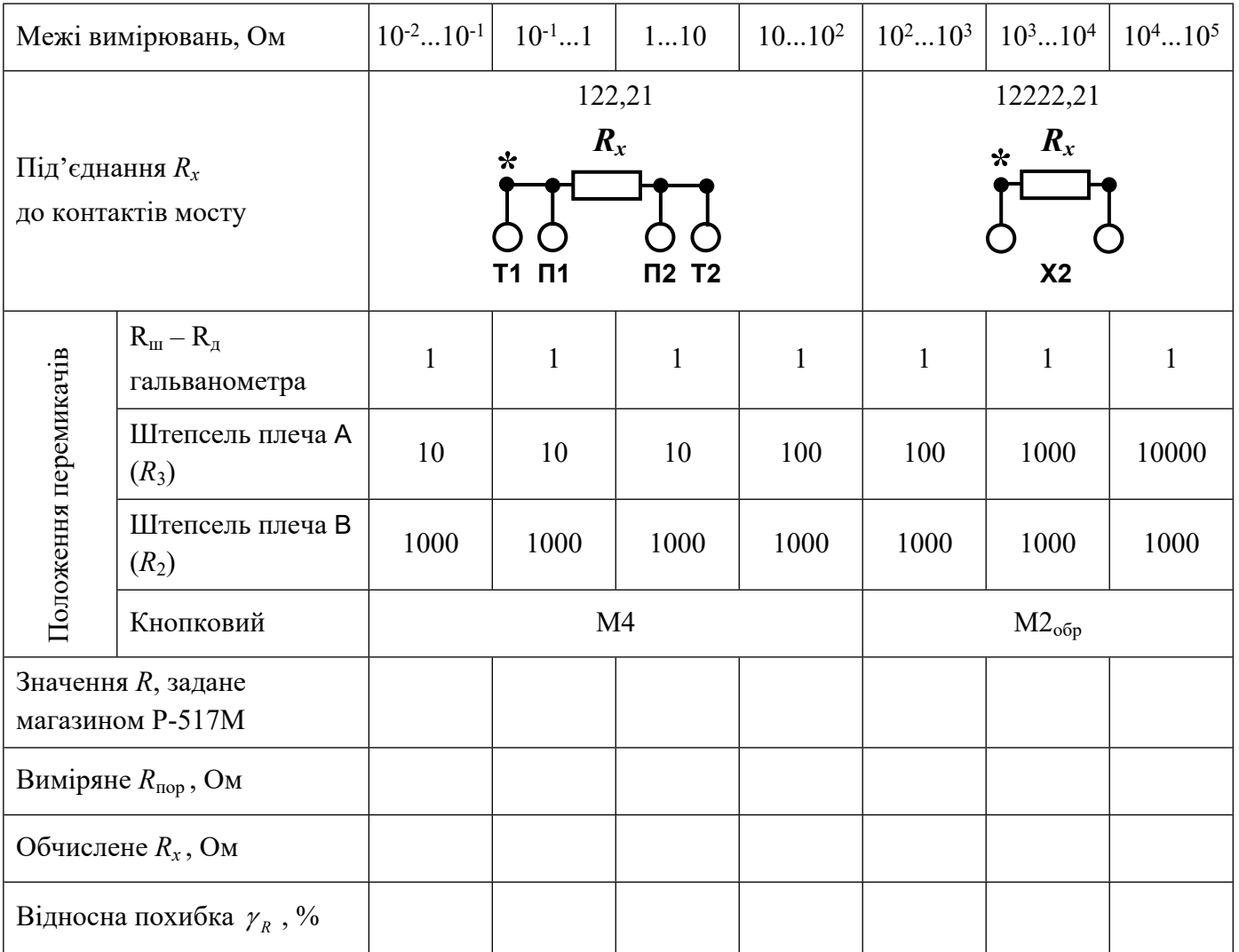

## *Результати вимірювань та обчислень*

*Таблиця 6.1*

# **5. Зміст звіту.**

За результатами виконання лабораторної роботи складається письмовий звіт, який містить:

- 1. Назву роботи та її мету.
- 2. Основні технічні дані використовуваного обладнання.
- 3. Схеми електричні принципові.
- 4. Формули для обчислень.
- 5. Таблицю з результатами вимірювань та обчислень (*Табл. 6.1*).
- 6. Короткі висновки по роботі.

#### **6. Контрольні питання.**

- 1. Для чого призначений міст постійного струму МО-61?
- 2. Які межі вимірювань електричних опорів мосту МО-61?
- 3. Як записується умова рівноваги мосту постійного струму?
- 4. Чим обмежується нижня межа вимірювання мостів за двоконтактною схемою під'єднання?
- 5. Для чого застосовується чотириконтактна схема під'єднання?
- 6. Як можна досягти розширення верхньої межі вимірювання мостів постійного струму?
- 7. Порядок роботи з мостом постійного струму МО-61 при вимірюванні опорів  $10^{-4}$ ... $10^2$  Ом?
- 8. Порядок роботи з мостом постійного струму МО-61 при вимірюванні опорів 10<sup>2</sup>…10<sup>8</sup> Ом?

#### **7. Список літератури.**

- 1. Поліщук Є. С. Метрологія та вимірювальна техніка. Підручник. / Поліщук Є. С., Дорожовець М. М., Яцук В. О. та ін. 2-е видання, доповнене та перероблене.; За ред. проф. Є. С. Поліщука.– Львів. Видавництво Львівської політехніки, 2012. – 544 с.
- 2. Электрические измерения электрических и неэлектрических величин. / Под ред. Е. С. Полищука. – К.: Вища школа, 1984. – 352 с.
- 3. Кравцов А. В. Электрические измерения. / А. В. Кравцов, Ю. В. Рыбинский. – М.: Колос, 1979. – 351 с.
- 4. Основы метрологии и электрические измерения. Учебник для вузов. / Б. Я. Авдеев, Е. М. Антонюк, Е. М. Душин и др.; Под ред. Е. М. Душина. – 6-е изд., перераб. и доп. – Л.: Энергоатомиздат. Ленингр. отд-ние, 1987. – 480 с.
- 5. Лавренова Д. Л. Основи метрології та електричних вимірювань [Електронне видання]: навч. посіб. / Д. Л. Лавренова, В. М. Хлистов. – К.: НТУУ «КПІ», 2016. – 123 с.
- 6. Дорожовець М. М. Опрацювання результатів вимірювань. Навчальний посібник. – Львів: Видавництво Національного університету «Львівська політехніка», 2007. – 624 с.

Навчально-методичне видання

#### **МЕТРОЛОГІЯ ТА ВИМІРЮВАННЯ**

#### **МЕТОДИЧНІ ВКАЗІВКИ**

#### **до виконання лабораторних робіт**

#### **з контрольно-вимірювальних приладів та електричних вимірювань**

#### **Частина ІІ. Вимірювання параметрів електричних кіл**

Для студентів спеціальностей:

151 «Автоматизація та комп'ютерно-інтегровані технології»; 141 **«**Електроенергетика, електротехніка та електромеханіка» денної та заочної форм навчання.

> Укладачі: Каліч В. М.; Жесан Р. В.; Мірошніченко М. С.